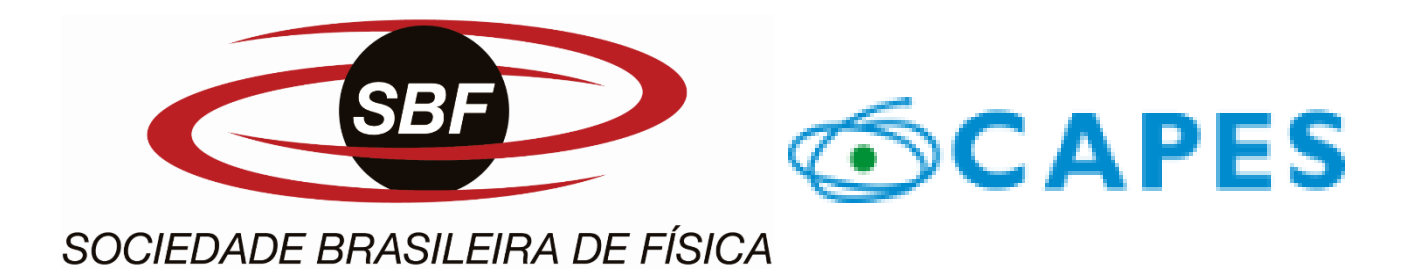

# CONCEITOS BÁSICOS DA FÍSICA DOS SEMICONDUTORES APOIADO NO USO DE SOFTWARE E EXPERIMENTO DE BAIXO CUSTO

Luana Tavares Reis Vieira Igor Tavares Padilha

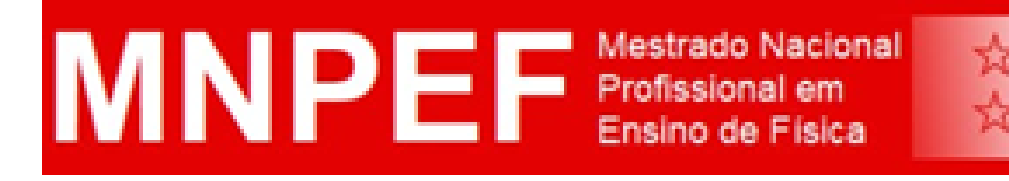

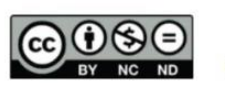

É livre a reprodução exclusivamente para fins não comerciais, desde que a fonte seja citada.

# **LUANA TAVARES REIS**

**Autora** Prof. Dr. IGOR TAVARES PADILHA Orientador

# CONCEITOS BÁSICOS DA FÍSICA DOS SEMICONDUTORES

**APOIADO NO USO** DE SOFTWARE E EXPERIMENTO DE BAIXO CUSTO

# **LUANA TAVARES REIS** Autora

Prof. Dr. IGOR TAVARES PADILHA Orientador

# CONCEITOS BÁSICOS DA **FÍSICA DOS SEMICONDUTORES APOIADO NO USO** DE SOFTWARE E EXPERIMENTO DE BAIXO CUSTO

#### **LUANA TAVARES REIS**

Autora

#### **Prof. Dr. IGOR TAVARES PADILHA**

Orientador

#### **VANESSA THAYANNE GUEDES VIEIRA**

Designer Gráfico

#### **MÁRCIA CRISTINA AUZIER PORTILHO**

Ficha Catalográfica – CRB 11/597

R347c Reis, Luana Tavares. Conceitos básicos da física dos semicondutores apoiado no uso de software e experimento de baixo custo./ Luana Tavares Reis. – 2019. 106 p. : il. Dissertação (Mestrado Nacional Profissional em Ensino de Física) – Instituto Federal de Educação, Ciência e Tecnologia do Amazonas, C*ampus* Manaus Centro; Universidade Federal do Amazonas, 2019. Orientador: Prof. Dr. Igor Tavares Padilha. viii, 77 f**.:**  il.;30cm. 1. Ensino de Física. 2. Física - Semicondutores. 3. Aprendizagem Significativa. I. Padilha, Igor Tavares. (Orient.) II. Instituto Federal de Educação, Ciência e Tecnologia do Amazonas III. Universidade Federal do Amazonas. IV. Título. CDD 530.07

©Instituto Federal do Amazonas – Campus Manaus Centro

Mestrado Nacional Profissional em Ensino de Física

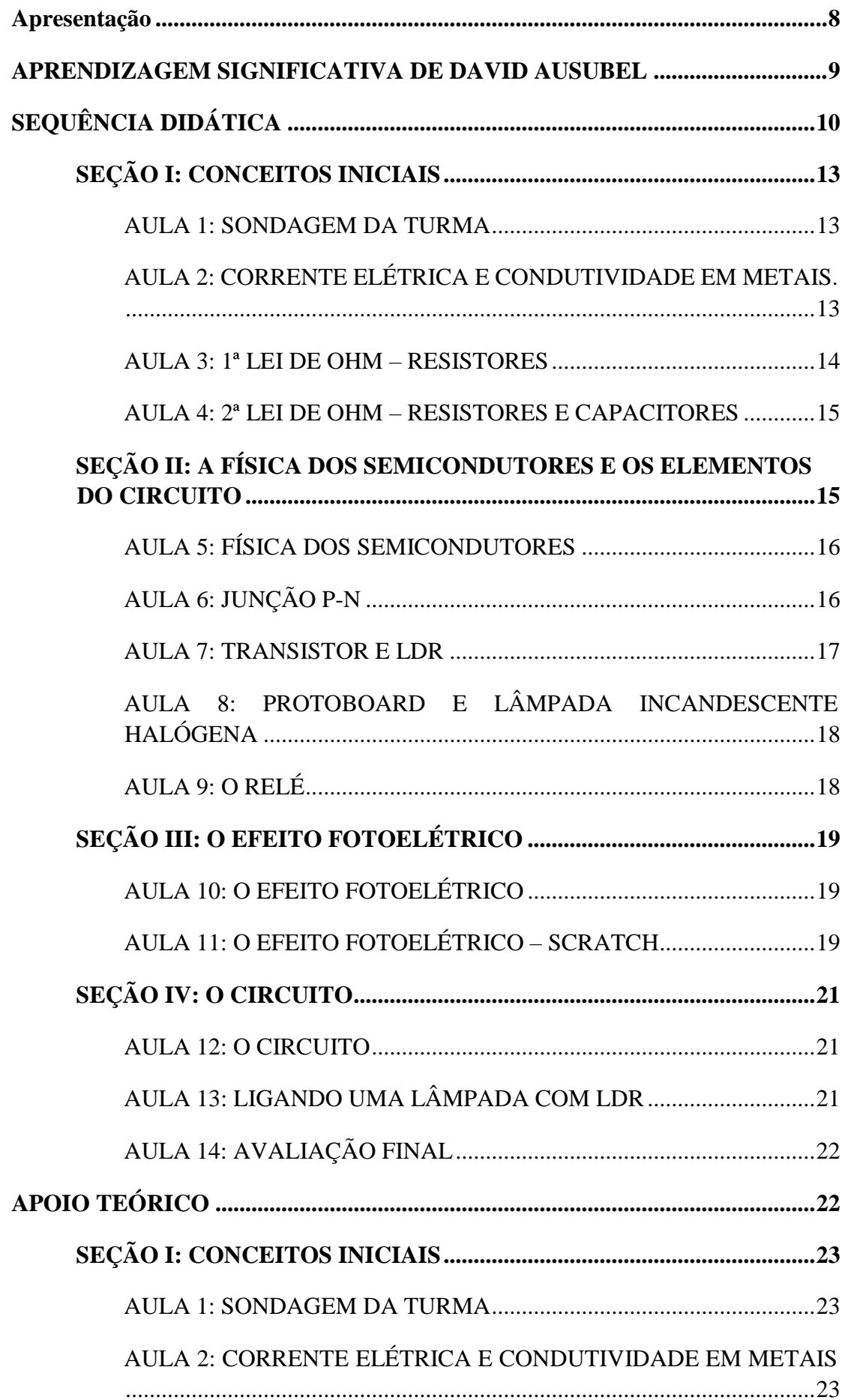

# Sumário

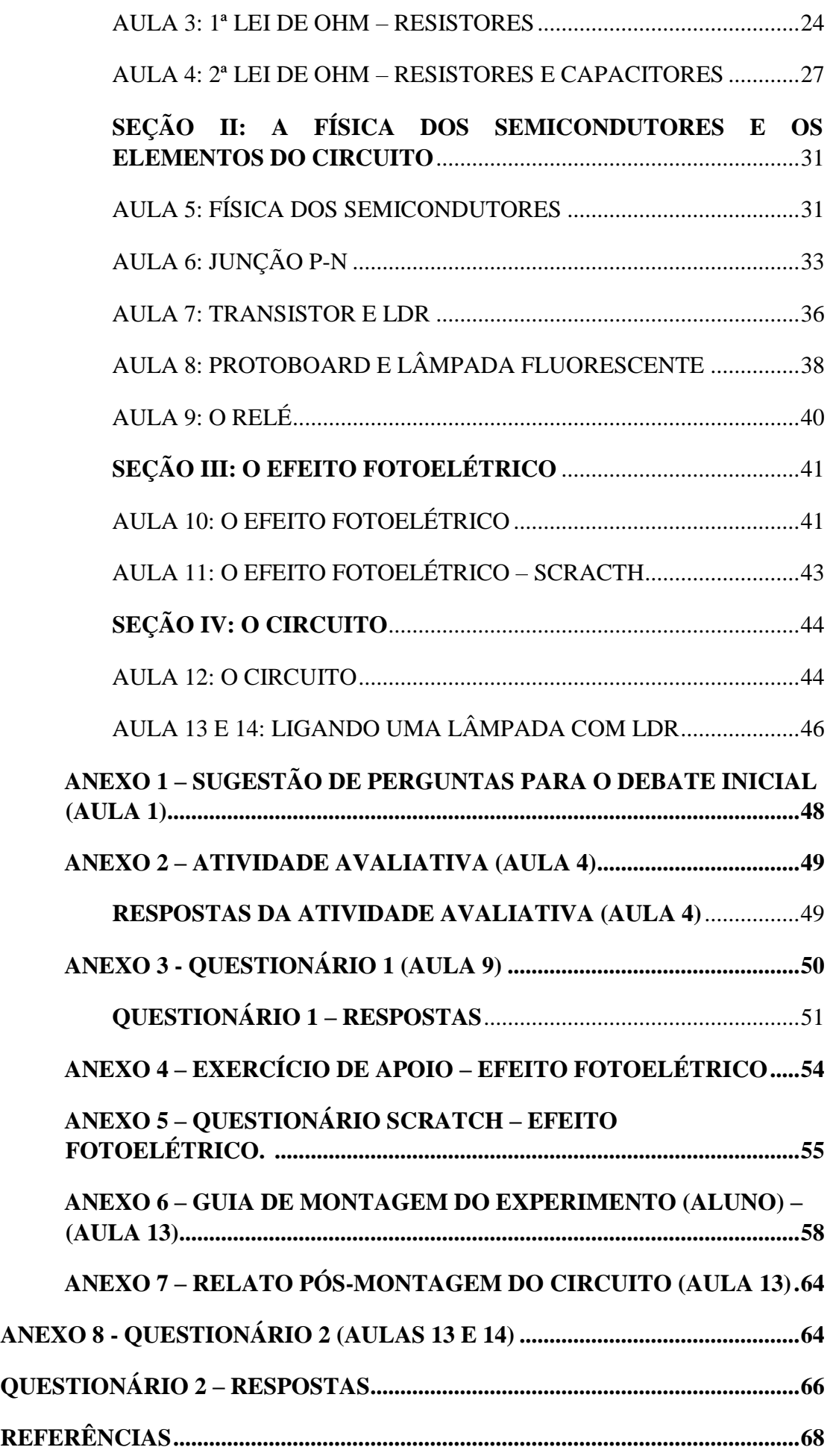

6

<span id="page-7-0"></span>Este produto educacional tem como proposta inserir a Física dos Semicondutores no ensino médio, aliado à experimentação de baixo custo e software de uso livre, visto que este tema é geralmente desenvolvido no curso de graduação em Física, mas com ampla aplicabilidade no dia-a-dia. Baseado na teoria da aprendizagem significativa de David Ausubel a característica principal é apresentar novos elementos que podem integrar um circuito, que geralmente não são mencionados em sala de aula, sem abandonar os comumente estudados no âmbito do ensino médio, mas que estão muito presentes na vida moderna.

Em 1833, o físico e químico inglês Michael Faraday percebeu que a resistência do sulfato de prata caía conforme aumentasse a temperatura, diferente do que se esperava com outros materiais. Em 1874, o efeito semicondutor foi descoberto em alguns metais, bem como a descoberta do efeito fotoelétrico que foi primeiramente observado em 1839 e confirmado por Heinrich Hertz em 1887. As observações e aplicações desses fenômenos físicos oportunizaram o desenvolvimento de equipamentos com desempenho mais rápido e eficiente, fundamentando a importância de estudar esse tema no ensino médio.[1]

Para o desenvolvimento das atividades é ofertado ao colega professor o apoio teórico aula por aula, como estratégia de facilitar a busca dos conteúdos. Outro benefício é a distribuição dos temas em seções, havendo o desejo de trabalhar um assunto específico, por exemplo, o professor tem a agilidade de encontrar esse tema e as atividades de forma mais prática.

A estrutura do produto se dá em 4 seções: SEÇÃO I: CONCEITOS INICIAIS; SEÇÃO II: CONHECENDO OS ELEMENTOS DO CIRCUITO E DIFERENCIANDO SEUS PROCESSOS FÍSICOS; SEÇÃO III: O EFEITO FOTOELÉTRICO; SEÇÃO IV: O CIRCUITO. Para as atividades é proporcionada ao professor a SEQUÊNCIA DIDÁTICA e a TEORIA DE APOIO. Para informações consideradas importantes e um melhor desempenho da atividade aparecem nas caixas *AO PROFESSOR* no corpo do produto.

O público-alvo deste produto são alunos de terceiro ano do ensino médio, por contemplar temas que necessitam de conceitos prévios da forma como a aprendizagem significativa exige, além de contar com a maturidade intelectual dos alunos ao receber os novos conceitos.

O presente trabalho foi realizado com apoio da Coordenação de Aperfeiçoamento de Pessoal de Nível Superior - Brasil (CAPES) - Código de Financiamento 001.

#### <span id="page-8-0"></span>**APRENDIZAGEM SIGNIFICATIVA DE DAVID AUSUBEL**

David Ausubel (1918-2008), filho de imigrantes judeus, o pesquisador sofreu durante anos na escola por não ter sua história pessoal considerada pelos educadores. Defendia a posição que, quanto mais sabemos, mais aprendemos. Famoso por ter proposto o conceito de aprendizagem significativa. Segundo Ausubel, a concepção de ensino e aprendizagem segue na linha oposta à dos behavioristas (estímulo-resposta). Para ele, aprender significativamente é ampliar e reconfigurar ideias já existentes na estrutura mental e com isso ser capaz de relacionar e acessar novos conteúdos, conceito que será explorado no desenvolvimento da sequência didática, usando o conhecimento que o aluno já tem, moldando de tal forma que se torne coerente e em seguida introduzir novos conceitos<sup>1</sup>.

# **RECURSOS DIDÁTICOS: OS ITENS ABAIXO SERÃO UTILIZADOS EM TODAS AS SEÇÕES:**

- QUADRO BRANCO;
- DATA-SHOW;
- COMPUTADOR PARA APRESENTAÇÃO EM POWER POINT;

O símbolo  $\bullet$  do Google Drive indica o número do slide em que o colega professor encontra a respectiva aula. Para ter acesso ao arquivo em PowerPoint ou PDF dos slides das aulas 02 a 12, utilize o link:

https://drive[.](https://drive.google.com/drive/folders/1NRT9Qjj1xi0Z1eA8rwrsyDboQr8dRJL-)google.com/drive/folders/1NRT9Ojj1xi0Z1eA8rwrsyDboOr8dRJL-

Os itens específicos de cada seção e/ou aula serão discriminados no QUADRO RESUMO a seguir, o passo a passo das aulas são encontrados na SEQUÊNCIA DIDÁTICA e detalhes da base conceitual no APOIO TEÓRICO.

1 Para aprofundamento teórico recomenda-se a leitura dos artigos:

- 1. **Teoria da aprendizagem significativa de David Ausubel: perguntas e respostas.** NETO, José Augusto da Silva Pontes. Série-Estudos - Periódico do Mestrado em Educação da UCDB. Campo Grande-MS, n. 21, p.117-130, jan./jun. 2006.
- 2. **Aquisição e retenção de conhecimentos: Uma perspectiva cognitiva.** AUSUBEL, David Paul. Lisboa: Editora Plátano, 2003.

# **SEQUÊNCIA DIDÁTICA**

<span id="page-9-0"></span>Esta seção inicia a aplicação do produto educacional com as instruções dos procedimentos a serem feitos em cada aula. Abaixo apresentamos um quadro resumo com o desenvolvimento das atividades em cada seção e os temas expostos aula por aula e em seguida as seções com o passo a passo.

#### **QUADRO RESUMO**

CONCEITOS BÁSICOS DA FÍSICA DOS SEMICONDUTORES APOIADO NO USO DE SOFTWARE E EXPERIMENTO DE BAIXO CUSTO.

Recursos didáticos gerais: os itens abaixo serão utilizados em todas as seções:

- Quadro branco;
- Data-show;
- Computador para apresentação em power point;

#### **SEÇÃO I: CONCEITOS INICIAIS**

#### TEMPO PREVISTO: 4 AULAS DE 50 MIN

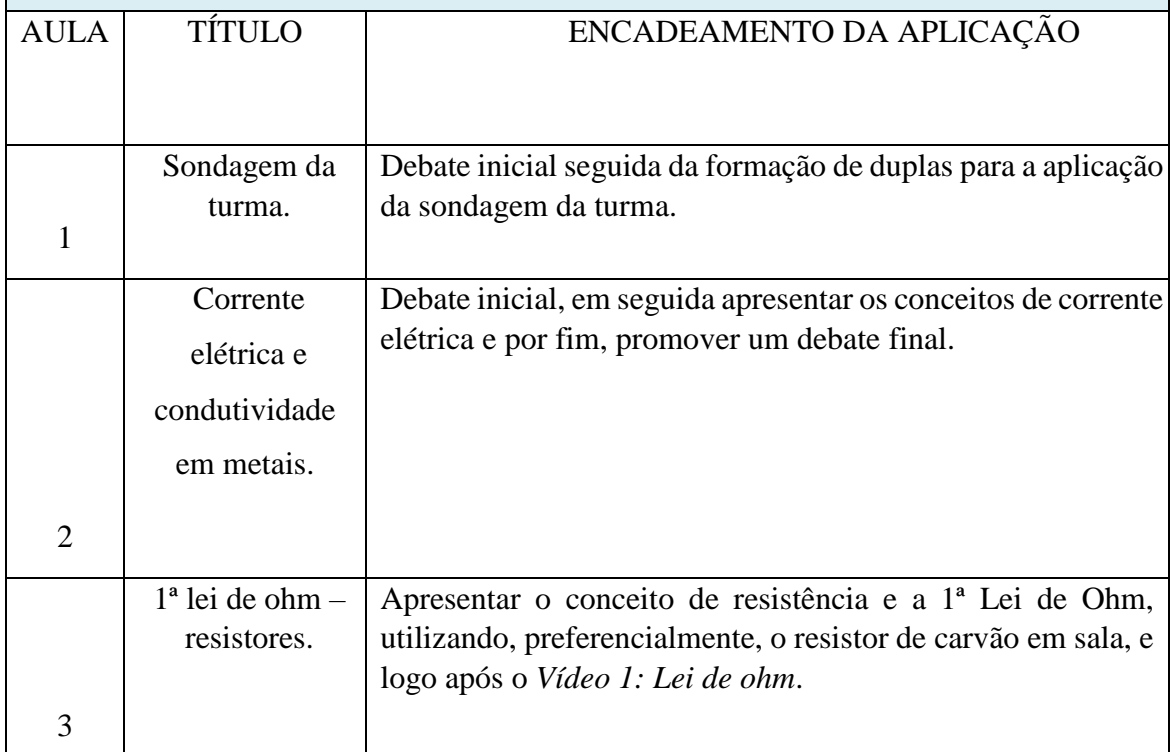

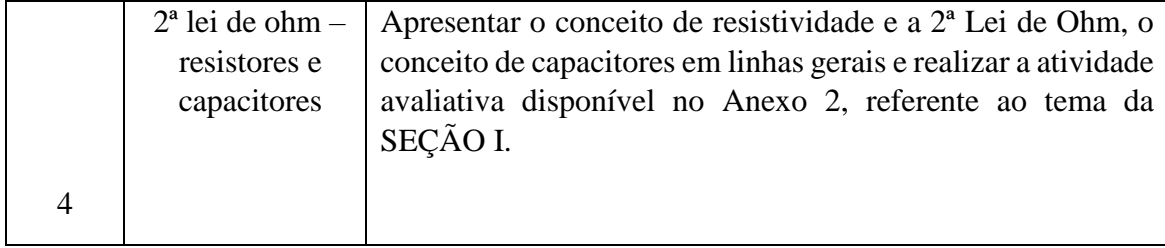

#### **SEÇÃO II: CONHECENDO OS ELEMENTOS DO CIRCUITO E DIFERENCIANDO SEUS PROCESSOS FÍSICOS.**

#### TEMPO PREVISTO: 5 AULAS DE 50 MIN

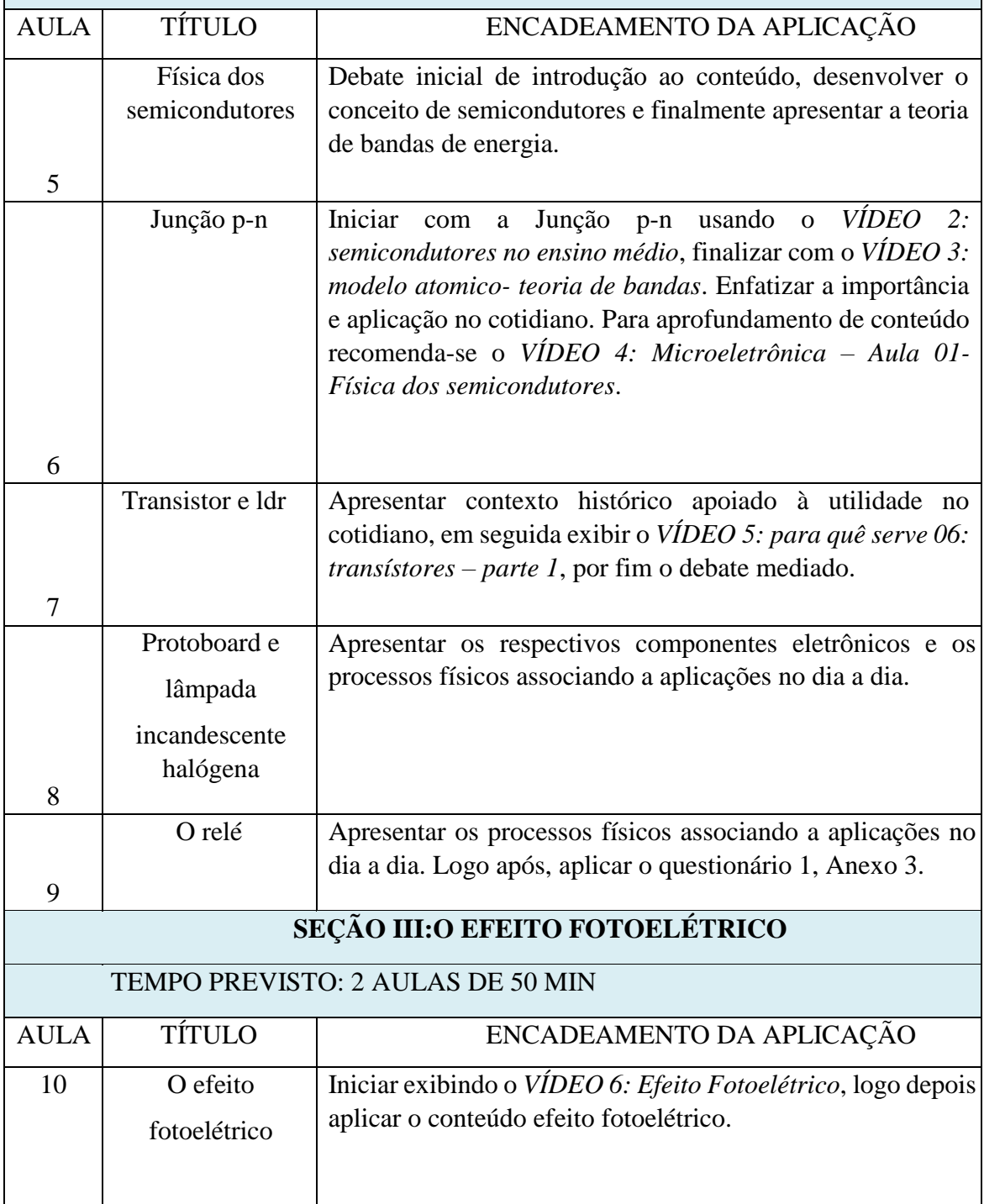

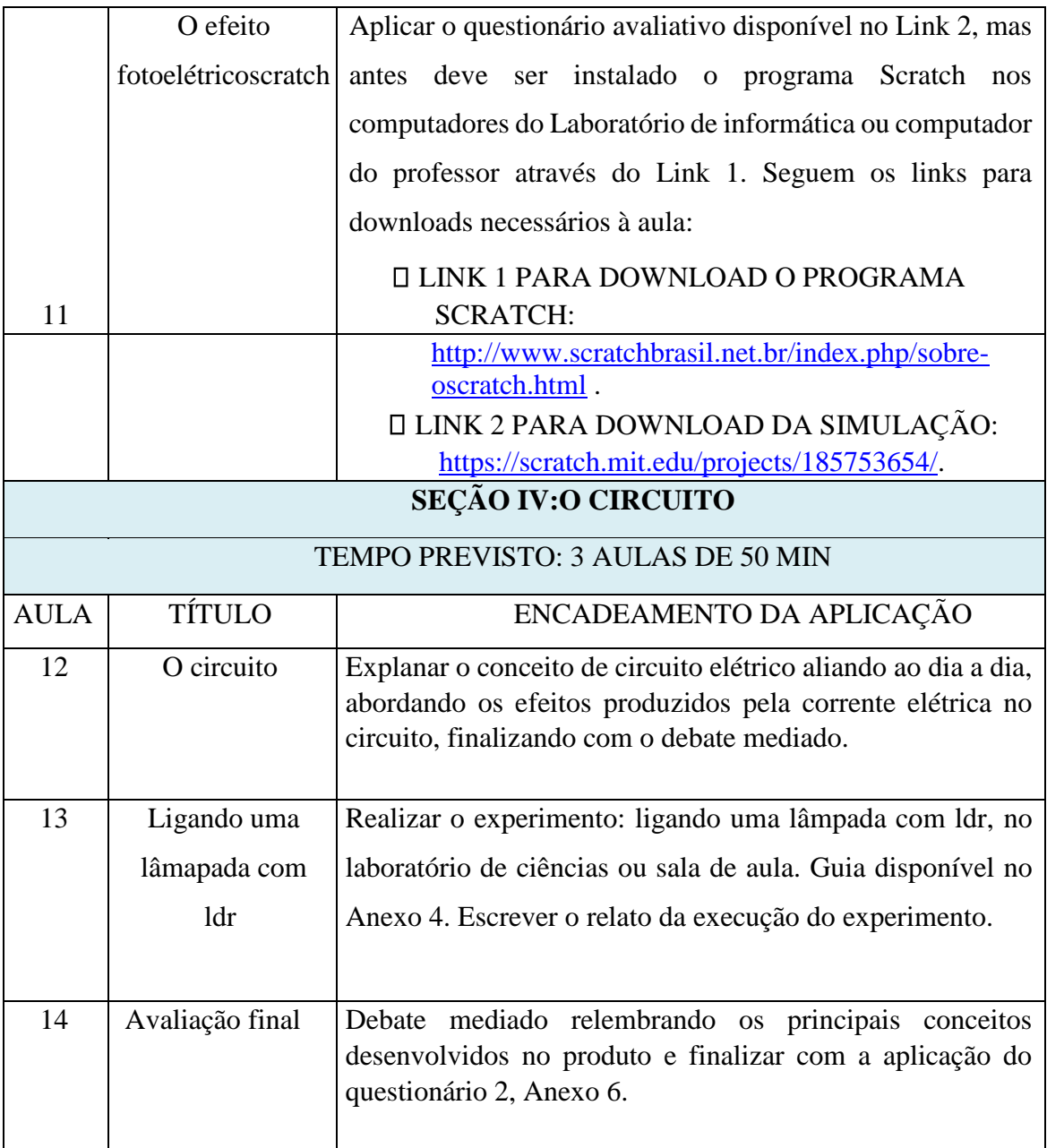

A partir de agora, o colega professor encontrará o passo a passo dos procedimentos a ser adotado em sala de aula, o detalhamento teórico será abordado no capítulo apoio teórico. Recomenda-se ao colega professor que tenha disponível a seguinte lista de materiais para aplicar durante as aulas e em cada aula serão indicados quais serão necessários:

- 1 resistor de carvão de qualquer valor;
- $\cdot$  1 um capacitor, de preferência de baixa capacidade, pode ser de 10 $\mu$ F por exemplo, pelo fato de ser pequeno, fácil de encontrar e transportar.
- $1 Tip 122$ ;
- 1 Ldr, como sugestão o de 7mm, mas pode ser de qualquer valor.
- 1 Protoboard;
- $1 -$ Lâmpada incandescente de 60W.  $\Box$  1 Relé de 12V.

## **SEÇÃO I: CONCEITOS INICIAIS**

#### <span id="page-12-0"></span>**TEMPO PREVISTO: (4 AULAS DE 50 MIN)**

**OBJETIVO GERAL:** IDENTIFICAR OS CONHECIMENTOS PRÉVIOS DA TURMA SOBRE ELETROMAGNETISMO, SEGUIDO DA APLICAÇÃO DE CONCEITOS BÁSICOS ESSENCIAIS PARA A APRESENTAÇÃO DA FÍSICA DOS SEMICONDUTORES.

#### <span id="page-12-1"></span>**AULA 1: SONDAGEM DA TURMA**.

**OBJETIVO ESPECÍFICO:** Verificar os conceitos prévios sobre resistência, resistividade elétrica, capacidade de organização de pensamento para formular um conceito físico, debater a história e fazer a introdução da lei de ohm.

PARTE 1 (30 min): Iniciar com uma breve conversa com a turma na qual será aplicada o produto educacional, explicando as motivações e os objetivos da jornada que virá pela frente. Em seguida, a turma será divida em duplas, os alunos devem escrever o que acreditam ser resistividade elétrica, diferenciando o comportamento de um condutor, semicondutor e isolante, de tal forma que possam conceituá-los segundo seu ponto de vista (Anexo 1).

PARTE 2 (15 MIN): Debate expositivo e dialógico, agregando as respostas dos alunos a fim de formular os conceitos fisicamente aceitos, pelo menos para condutores e isolantes. De acordo com a maturidade da turma avaliada pelo colega professor, os demais poderão ser trabalhados mais à frente sem prejuízo ao objetivo da atividade.

#### <span id="page-12-2"></span>**AULA 2: CORRENTE ELÉTRICA E CONDUTIVIDADE EM METAIS.**

**OBJETIVO ESPECÍFICO:** Assimilar os conceitos de resistividade, resistência e leis de ohm.

**Recursos didáticos:** A partir do slide 2, arquivo na pasta do Google Drive. PARTE 1 (40 MIN): Após as discussões da aula 1, iniciar com um debate e em seguida apresentar os conceitos de corrente elétrica, diferenciando corrente contínua e corrente alternada.

PARTE 2 (10 MIN): Promover um debate final estimulando a participando dos alunos a responder perguntas tais como: quais exemplos vocês podem me dar de corrente contínua no dia a dia? E alternada? Como se origina a corrente elétrica? A fim de verificar o

aprendizado da aula, recomenda-se que o professor verifique um meio para coleta de dados nos debates, um gravador de voz, por exemplo.

#### **ATIVIDADE PRÁTICA: CONHECENDO O RESISTOR E O CAPACITOR**

*AO PROFESSOR:* Nas aulas 3 e 4, o professor deve inserir os conceitos de cada um dos itens permitindo o conhecimento de alguns elementos de um circuito

através de uma atividade prática levando os elementos do circuito para sala de aula, a fim de que todos os alunos da(s) turma(s) possam manuseá-los.

#### <span id="page-13-0"></span>**AULA 3: 1ª LEI DE OHM – RESISTORES.**

**OBJETIVO ESPECÍFICO:** Conhecer o conceito de resistência e apresentar a 1ª lei de ohm.

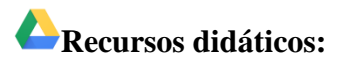

- VÍDEO 1: Lei de ohm (Duração 5:08s). Disponível em:<https://www.youtube.com/watch?v=rO0nEKZXcws>
- A partir do slide 8, arquivo na pasta do Google Drive.

**Nota**: Recomenda-se que o professor leve os seguintes materiais para os alunos manusearem:

- 1 resistor de carvão de qualquer valor;
- $1 \text{um capacitor}$ , de preferência de baixa capacidade, pode ser de  $10\mu\text{F}$ por exemplo, pelo fato de ser pequeno, fácil de encontrar e transportar.

PARTE 1 (40 min): Apresentar o conceito de resistência e a 1ª Lei de Ohm, trabalhando os resistores ôhmicos e não-ôhmicos junto com a representação gráfica num circuito e conhecer o resistor de carvão. É interessante que o professor leve os componentes eletrônicos para a sala de aula para os alunos, a manipulação deles torna o aprendizado mais prático e o ambiente mais agradável, não somente nesta aula, mas também na AULA 04.

PARTE 2 (10 min): Apresentação do *VÍDEO 1: Lei de Ohm*.

#### <span id="page-14-0"></span>**AULA 4: 2ª LEI DE OHM – RESISTORES E CAPACITORES.**

**OBJETIVO ESPECÍFICO:** conhecer o conceito de resistividade e apresentar a 2ª lei de ohm.

**Recursos didáticos:** A partir do slide 14, arquivo na pasta do Google Drive.

PARTE 1 (25 min): Apresentar o conceito de resistividade, a 2ª Lei de Ohm e os resistores variáveis.

PARTE 2 (10 min): Apresentar em linhas gerais o conceito de capacitores, os tipos, e os fatores que influenciam na capacitância.

PARTE 3 (15 min): Realizar atividade avaliativa em sala de aula sobre os temas das aulas 2, 3 e 4 (Anexo 2). Se o professor desejar, poderá utilizar o slide 19, arquivo na pasta do Google Drive , que contempla as questões da atividade.

# <span id="page-14-1"></span>**SEÇÃO II: A FÍSICA DOS SEMICONDUTORES E OS ELEMENTOS DO CIRCUITO**.

#### **TEMPO PREVISTO: (5 AULAS DE 50 MIN)**

**OBJETIVO GERAL:** CONHECER CADA COMPONENTE DE UM CIRCUITO E INTRODUZIR UM NOVO ELEMENTO GERALMENTE NÃO ESTUDADO NO ENSINO MÉDIO ALIADO A ATIVIDADES PRÁTICAS, ALÉM DE ENTENDER OS PROCESSOS FÍSICOS DE CADA ELEMENTO DO CIRCUITO A SER ESTUDADO, A FIM DE APERFEIÇOAR O APRENDIZADO SOBRE CADA UM DELES.

*AO PROFESSOR*: Este próximo conceito deve ser cuidadosamente explorado. O

foco deste produto educacional são os semicondutores, logo o professor deve

garantir a clareza dos conceitos para os alunos. Geralmente, este tema não é abordado no contexto do en sino médio apesar da vasta aplicação na atualidade.

#### <span id="page-15-0"></span>**AULA 5: FÍSICA DOS SEMICONDUTORES**

**OBJETIVO ESPECÍFICO:** Abordar o contexto histórico da física dos semicondutores e alguns conceitos iniciais.

**Recursos didáticos:** A partir do slide 20, arquivo na pasta do Google Drive.

*AO PROFESSOR:* Use data show para facilitar a visualização das bandas de

condução e de valência, semicondutor intrínseco e extrínseco.

PARTE 1 (10 MIN): Iniciar um debate para introduzir o conteúdo. Pergunta: Sabe o que são semicondutores? Estimular uma discussão sobre possíveis utilizações no cotidiano. Recomenda-se que o professor verifique um meio para coleta de dados nos debates, um gravador de voz, por exemplo, a fim de uma análise posterior.

PARTE 2 (40 MIN): Aplicar o conteúdo, desenvolvendo o conceito de semicondutores além de diferenciar semicondutores intrínsecos e extrínsecos utilizando o recurso do datashow. Apresentar noções da teoria de bandas de energia.

<span id="page-15-1"></span>**AULA 6: JUNÇÃO P-N** 

**OBJETIVO ESPECÍFICO:** Conhecer e entender o funcionamento e aplicabilidade da junção p-n.

## **Recursos didáticos:**

- VÍDEO 2: SEMICONDUTORES NO ENSINO MÉDIO (Duração: 8:06s).Disponível em: <https://www.youtube.com/watch?v=3bS8SoWpjMQ&t=193s>[;](https://www.youtube.com/watch?v=3bS8SoWpjMQ&t=193s)
- VÍDEO 3: MODELO ATOMICO- TEORIA DE BANDAS (Duração: 2:53s). Disponível em[:https://www.youtube.com/watch?v=MQ\\_4VV1APrE](https://www.youtube.com/watch?v=MQ_4VV1APrE)
- VÍDEO 4: Microeletrônica Aula 01- Física dos semicondutores (Duração: 21:07s). Disponível em: [https://www.youtube.com/watch?v=1hGdS1us\\_9k&t=3s](https://www.youtube.com/watch?v=1hGdS1us_9k&t=3s) [.](https://www.youtube.com/watch?v=1hGdS1us_9k&t=3s)

A partir do slide 26, arquivo na pasta do Google Drive.

PARTE 1 (40 MIN): Relembrar o conteúdo da última aula e prosseguir abordando a junção p-n utilizando o VÍDEO 2: Semicondutores no Ensino Médio, exibindo somente o intervalo de 3:05s até 4:46s, recorrendo como analogia para facilitar a compreensão.

PARTE 2 (10 MIN): Finalize com o VÍDEO 3: Modelo Atomico – Teoria de Bandas, nestes 10 min finais. Enfatizar a presença e a importância dos semicondutores com junção p-n no cotidiano, como por exemplo, o uso do diodo retificador nos interruptores e os transistores nas placas de computador. Para aperfeiçoar a aplicação do conteúdo assista ao VÍDEO 4: Microeletrônica – Aula 01 Física dos Semicondutores.

#### <span id="page-16-0"></span>**AULA 7: TRANSISTOR E LDR.**

**OBJETIVO ESPECÍFICO:** Conhecer e entender o funcionamento e aplicabilidade do transistor e ldr.

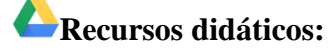

- AULA 07 VÍDEO 5: PARA QUÊ SERVE 06: TRANSÍSTORES PARTE 1 - (Duração: 08:46s). Disponível em: [https://www.youtube.com/watch?v=hQc5W\\_HtOJg](https://www.youtube.com/watch?v=hQc5W_HtOJg) [.](https://www.youtube.com/watch?v=hQc5W_HtOJg)
- A partir do slide 29, arquivo na pasta do Google Drive.

**Nota**: Recomenda-se que o professor leve os seguintes materiais para os alunos manusearem:

- $1 -$  Tip 122;
- 1 Ldr, como sugestão o de 7mm, mas pode ser de qualquer valor.

PARTE 1 (36 MIN): Apresentar a história do surgimento do transistor e LDR, mostrando a utilidade no cotidiano.

PARTE 2 (4 MIN): Apresentar o VÍDEO 5: PARA QUÊ SERVE 06: TRANSÍSTORES – PARTE 1, do início até 2:08s, será essencial para agregar conhecimento à turma e desenvolver a atividade.

PARTE 3 (10 MIN): Estimular um debate mediado pela seguinte pergunta: Se o transistor e o LDR estão tão presentes na nossa vida, porque ele praticamente não é trabalhado em sala de aula? Recomenda-se que o professor verifique um meio para coleta de dados nos debates, um gravador de voz, por exemplo, a fim de uma análise posterior.

*AO PROFESSOR:* Nestas próximas duas aulas expositivas o professor deve

explorar bastante as eventuais dúvidas dos alunos; um debate pode ser iniciado,

medeie o tempo para que seja possível tanto o debate quanto a transmissão do

conteúdo. Leve os elementos para a sala de aula. A oportunidade de visualizar o

material promove um interesse em potencial por parte dos alunos.

#### <span id="page-17-0"></span>**AULA 8: PROTOBOARD E LÂMPADA INCANDESCENTE HALÓGENA.**

**OBJETIVO ESPECÍFICO:** Conhecer e entender o funcionamento e aplicabilidade da protoboard, lâmpada incandescente halógena.

**Recursos didáticos:** A partir do slide 34, arquivo na pasta do Google Drive.

PARTE 1 (25 MIN): Apresentação da protoboard: processos físicos e aplicações que serão abordadas na respectiva parte teórica referente à aula 8, vide Sumário.

PARTE 2 (25 MIN): Apresentação da lâmpada incandescente halógena: processos físicos e aplicações que serão abordadas na respectiva parte teórica referente à aula 8, vide Sumário.

**Nota**: Recomenda-se que o professor leve os seguintes materiais para os alunos manusearem:

- 1 Protoboard;
- 1 Lâmpada incandescente de 60W.

#### <span id="page-17-1"></span>**AULA 9: O RELÉ**

**OBJETIVO ESPECÍFICO:** Conhecer e entender o funcionamento e aplicabilidade do relé. Responder o questionário avaliativo.

**Recursos didáticos:** A partir do slide 38, arquivo na pasta do Google Drive.

PARTE 1 (15 MIN): Apresentação do relé: Processos físicos e aplicabilidade.

PARTE 2 (35 MIN): Aplicação do questionário 1, Anexo 3. Agora, os alunos serão avaliados no seu aprendizado dos assuntos abordados até aqui.

**Nota**: Recomenda-se que o professor leve o seguinte material para os alunos manusearem:

 $\Box$  1 – Relé de 12V.

# **SEÇÃO III: O EFEITO FOTOELÉTRICO**

#### <span id="page-18-0"></span>**TEMPO PREVISTO: (2 AULAS DE 50 MIN).**

**OBJETIVO GERAL:** COMPREENDER O FENÔMENO FÍSICO EFEITO FOTOELÉTRICO E AVALIAR O APRENDIZADO ATRAVÉS DE SIMULAÇÃO DE LIVRE ACESSO.

#### <span id="page-18-1"></span>**AULA 10: O EFEITO FOTOELÉTRICO.**

**OBJETIVO ESPECÍFICO:** Compreender o fenômeno físico efeito fotoelétrico através de aula expositiva e vídeos.

**NOTA:** Na AULA 11, o professor deve utilizar do recurso de simulação computacional de livre acesso, scratch, que pode ser baixado através dos LINKS 1 e 2 disponíveis na aula 11.

# **Recursos didáticos:**

VÍDEO 6: Efeito Fotoelétrico – (Duração: 9:25s). Disponível em: [https://www.youtube.com/watch?v=2vyOWsz\\_R-g&t=122s](https://www.youtube.com/watch?v=2vyOWsz_R-g&t=122s) [.](https://www.youtube.com/watch?v=2vyOWsz_R-g&t=122s)

A partir do slide 44, arquivo na pasta do Google Drive.

PARTE 1 (10 MIN): Exibir o *VÍDEO 6: Efeito Fotoelétrico*.

PARTE 2 (40 MIN): Através do recurso de data-show, explorar, desenvolver e instigar o interesse dos alunos sobre o conteúdo de efeito fotoelétrico.

#### <span id="page-18-2"></span>**AULA 11: O EFEITO FOTOELÉTRICO – SCRATCH.**

**OBJETIVO ESPECÍFICO:** Realizar avaliação do assunto efeito fotoelétrico através de simulação de livre acesso no computador.

#### **Recursos didáticos:**

- LINK 1 PARA DOWNLOAD O PROGRAMA SCRATCH:
- <http://www.scratchbrasil.net.br/index.php/sobre-o-scratch.html>
- LINK 2 PARA DOWNLOAD DA SIMULAÇÃO:
- [https://scratch.mit.edu/projects/185753654/.](https://scratch.mit.edu/projects/185753654/)
- Laboratório de informática ou computador, ou Questionário do Scratch (Anexo 5).

19

PARTE 1 (50 MIN): Aplicar o questionário avaliativo disponível para download através do LINK 2. Se a turma for maior que a capacidade do laboratório de informática da escola, a sugestão é dividir a turma em grupos, tantos quanto forem necessários para que cada computador tenha no máximo 2 alunos, para o grupo que ficar em sala aguardando sua vez no teste, recomenda-se a aplicação do exercício de fixação indicado no Anexo 4.

Se a escola não dispuser de laboratório de informática, mas puder utilizar um data-show a avaliação deverá ser em grupo com a projeção e o professor operando o programa. Se preferir avaliar individualmente, recomenda-se a aplicação do exercício disponível no Anexo 4 ou Anexo 5. Caso haja preferência ou necessidade, o professor pode aplicar somente o Questionário do Scratch disponível no anexo 5, que correspondem às mesmas questões que estão na plataforma virtual.

## **SEÇÃO IV: O CIRCUITO**

#### <span id="page-20-0"></span>**TEMPO PREVISTO: (3 AULAS DE 50 MIN)**

**OBJETIVO GERAL:** ENTENDER COMO FUNCIONA UM CIRCUITO, APLICANDO UM EXPERIMENTO DE BAIXO CUSTO ENVOLVENDO O ELETROMAGNETISMO CLÁSSICO, FÍSICA MODERNA E A FÍSICA DOS SEMICONDUTORES.

#### <span id="page-20-1"></span>**AULA 12: O CIRCUITO.**

**OBJETIVO ESPECÍFICO:** Conhecer o funcionamento de um circuito.

**Recursos didáticos:** A partir do slide 52, arquivo na pasta do Google Drive.

PARTE 1 (25 MIN): Explicar o funcionamento de um circuito através de uma aula expositiva-dialógica, abordando aspectos tais como segurança e aplicabilidade no cotidiano.

PARTE 2 (25 MIN): Abordar sobre os efeitos que a corrente produz ao passar num circuito. Nos 10min finais, estimular um debate mediado em sala com a pergunta: Qual a importância de conhecer o funcionamento de um circuito? Recomenda-se que o professor verifique um meio para coleta de dados nos debates, um gravador de voz, por exemplo, a fim de uma análise posterior.

#### <span id="page-20-2"></span>**AULA 13: LIGANDO UMA LÂMPADA COM LDR.**

**OBJETIVO ESPECÍFICO:** Construir um circuito utilizando materiais de baixo custo.

#### **Recursos didáticos:**

Experimento: Ligando uma lâmpada com LDR. Guia disponível no anexo 6.

PARTE 1 (35 MIN): Aplicar a montagem do experimento conforme arranjo experimental disponível no Anexo 5. Estimular a visualização dos processos físicos nos elementos do circuito já estudados que estão presentes no circuito. Aqui não há a necessidade de usar o data-show visto que o seguimento da aula será todo para a montagem do circuito conforme o guia do anexo indicado. Para estimular a reflexão dos alunos, como sugestão faça a seguinte pergunta: Vocês sabem por que devemos primeiro ligar a fonte e depois o cabo de força?

PARTE 2 (15 MIN): Os alunos deverão escrever um breve relato sobre o circuito que acabaram de montar, as dificuldades encontradas e os fenômenos físicos observados (Anexo 7).

**NOTA:** Se o laboratório da escola não suportar a quantidade de alunos da turma, esta deverá ser divida em grupos, e o grupo que ficar em sala de aula já poderá responder ao questionário 2 (Anexo 8) conforme orientação da aula seguinte.

#### **Custo médio**

O custo médio de 1 kit vale em torno de 68 reais, dependendo da quantidade de furos da protoboard que é o item de maior valor comparado com os demais itens.

#### <span id="page-21-0"></span>**AULA 14: AVALIAÇÃO FINAL.**

**OBJETIVO ESPECÍFICO:** Avaliar o aprendizado dos alunos ao final da aplicação do produto.

PARTE 1 (10 MIN): Realizar um debate mediado relembrando a respeito dos conceitos, elementos de um circuito e do experimento realizado, para em seguida aplicar o questionário 2, Anexo 8 de avaliação. Segue algumas perguntas chave:

- O que são condutores, isolantes e semicondutores?
- Qual a função do LDR no circuito? E do transistor? Permita que aqui os alunos respondam com suas palavras para que possam refazer a lembrança, assim conseguirão organizar melhor o pensamento ao responder.
- Como acontece o efeito fotoelétrico no circuito?
- Porque primeiro ligamos a fonte e depois o cabo de força? Porque para desligar o circuito é preciso fazer o caminho inverso?

Recomenda-se que o professor verifique um meio para coleta de dados nos debates, um gravador de voz, por exemplo, a fim de uma análise posterior.

PARTE 2 (40 MIN): Aplicar o questionário 2 (Anexo 8) a fim de verificar os conceitos que foram fixados.

#### **APOIO TEÓRICO**

<span id="page-21-1"></span>Colega professor, já vimos as instruções dos procedimentos aula por aula no QUADRO RESUMO, em seguida vimos o passo a passo da aplicação do produto na SEQUÊNCIA DIDÁTICA, agora, este capítulo dedica-se a abordagem conceitual para cada uma das aulas descritas anteriormente.

#### <span id="page-22-0"></span>**SEÇÃO I: CONCEITOS INICIAIS**

#### <span id="page-22-1"></span>**AULA 1: SONDAGEM DA TURMA**.

Esta primeira aula refere-se à sondagem da turma, vide SEQUÊNCIA DIDÁTICA – AULA 01.

#### <span id="page-22-2"></span>**AULA 2: CORRENTE ELÉTRICA E CONDUTIVIDADE EM METAIS**

Geralmente, ao ensinar sobre corrente elétrica, usa-se a idéia de um fluido que escoa no interior de uma tubulação. Hoje, este exemplo vem sendo aperfeiçoado lidando com o fato de que a carga elétrica pode se movimentar livremente de um lado para o outro através do movimento de elétrons ou dos portadores de cargas, como o íons. Em se tratando de meios sólidos, o movimento ocorre devido o deslocamento de elétrons; nos fluidos (líquidos e gases), devido o deslocamento de elétrons, íons ou em ambos.

Ao pensar em exemplos da manifestação da corrente elétrica, facilmente lembramos de um fio condutor, um pedaço de metal, uma tomada, isto porque os metais são excelentes condutores de eletricidade. No cobre, os elétrons que o compõem possuem movimentação interna praticamente livre e ligações fracas com o metal, tornando este um dos mais utilizados na indústria.

Ao estabelecer um campo elétrico  $\vec{E}$  ao longo do fio metálico, de imediato surge uma força  $\vec{F}$  sobre os elétrons com a mesma direção de  $\vec{E}$ , mas com sentido oposto devido à carga negativa do elétron, apesar de o movimento deles continuarem a ser aleatórios, tornam-se razoavelmente ordenados, assim obtemos a **corrente elétrica** [2].

Para medir a intensidade da corrente é preciso fazer a razão entre a quantidade de carga  $Q$  que passa pela seção transversal do condutor e o intervalo de tempo  $\Delta t$  dessa travessia, expressa pela equação (1), a saber

$$
i = \frac{|Q|}{\Delta t}
$$

Onde

- $\cdot$  i (A ampère) = corrente elétrica;
- $|Q|$  (C coulumb) = carga elétrica;
- $\Delta t$  (s segundos) = tempo;

O módulo de  $\hat{O}$  foi colocado para lembrar que a carga pode ser positiva ou negativa. Ao ligar as pontas do fio de cobre aos terminais de uma pilha ou bateria por exemplo, estabelecemos um campo elétrico originando uma corrente elétrica, mantendo a intensidade, neste caso temos uma **corrente contínua**; do contrário, se a corrente variar com o tempo, intensidade, direção ou sentido, então temos o caso de uma corrente variável também chamada de **corrente alternada**. Esta última modalidade é a mais utilizada no Brasil, obtida da rede elétrica por meio da tomadas [2].

#### <span id="page-23-0"></span>**AULA 3: 1ª LEI DE OHM – RESISTORES**

Considere um fio condutor de cobre ligado às extremidades de uma pilha, de modo que é criado um campo elétrico  $E$  que gera uma corrente (Figura 1). Durante a travessia dos elétrons livres pelo condutor, ocorrem muitos choques elétricos entre eles e os átomos do metal, esses choques podem dificultar a passagem dos elétrons, ou seja, uma resistência.

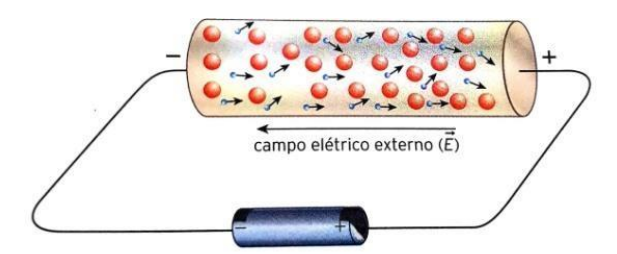

Figura 1: Sentido do campo elétrico gerado pelos terminais de uma pilha quando conectados a um fio condutor.

Fonte: Ser protagonista-Física 3-Ensino Médio [2].

A **resistência** do condutor, definida como *a capacidade de um corpo qualquer se opor à passagem de corrente elétrica, apesar da diferença de potencial aplicada* é inversamente proporcional à seção transversal A, uma vez que a passagem das cargas elétricas é facilitada numa área maior, da mesma forma que a resistência elétrica é proporcional ao comprimento do condutor, isso porque o percurso que as cargas terão que fazer é maior, aumentando a probabilidade de colisões e perdas de energia [2].

A Figura 2 mostra à esquerda, o gráfico de um material que obedece razoavelmente à equação (2) a 1ª lei de Ohm [2]

$$
V = R.I \text{ ou } R = \frac{U}{i}
$$
2) onde

- $V (V Volts) =$  diferença de potencial.
- I  $(A \text{àmpere}) =$  corrente elétrica.
- R  $(\Omega Ohm)$  = resistência elétrica.

Este tipo de condutor é denominado condutor ôhmico ou condutor linear. Muitos materiais exibem um comportamento substancialmente diferente do indicado pela lei de Ohm; eles são chamados de materiais não-ôhmicos ou não-lineares, à direita na Figura 2. Para esses materiais, a densidade de corrente *J*,

$$
J=\frac{I}{A}
$$

que representa como a corrente flui por unidade de área da seção reta do material, depende  $de E$  de modo mais complexo.

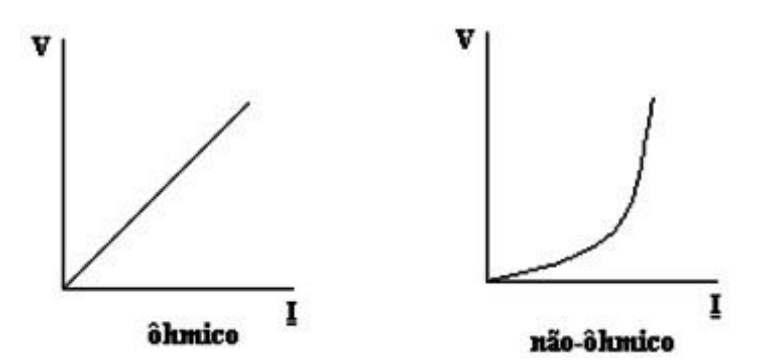

Figura 2: Diferença de potencial versus corrente. (à esquerda) gráfico de um condutor ôhmico ou linear. (à direita) gráfico de um condutor não ôhmico ou não linear. Fonte: Autoria própria.

A representação gráfica de um resistor costuma ser feita por meio de um dos símbolos abaixo.

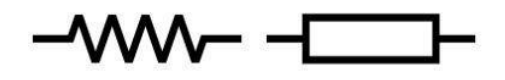

Figura 3: Representação gráfica de um resistor. Fonte: site Mundo Educação [3].

Dentre os vários tipos de resistores, temos o resistor de carvão, comumente utilizado pelas industrias de eletrônica, no aparelhos de televisores, e placas de circuito de computador. Identificado por faixas coloridas, que combinadas informam o valor da resistência do resistor.

A primeira e a segunda faixas (da esquerda para a direita) indicam o primeiro e o segundo algarismos, compondo um número, que deve ser multiplicado pelo fator da terceira faixa. Pode ocorrer de ter ou não uma quarta ou até mesmo uma quinta faixa, sendo que, sempre a última faixa vai representar a imprecisão, que será sempre de no mínimo ±5% e no máximo ±20% dependendo da coloração [2]. Vejamos um exemplo:

A Figura 4 mostra um resistor de carvão cuja resistência deve ser determinada com o auxílio da tabela logo abaixo

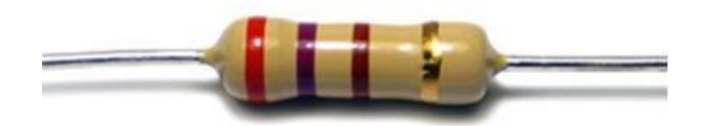

Figura 4: Resistor de carvão. Fonte: Ser protagonista – Física 3 [2].

| <b>Cores</b><br>Preto | 1ª Faixa<br>I           | 2ª Faixa<br>0  | 3ª Faixa<br>0  | 4ª Faixa<br><b>Multiplicativa</b><br>I | 5ª Faixa<br><b>Tolerância</b> |   |
|-----------------------|-------------------------|----------------|----------------|----------------------------------------|-------------------------------|---|
|                       |                         |                |                |                                        | -                             |   |
| <b>Marrom</b>         |                         | 1              |                | $\mathbf 0$                            | ±1%                           | F |
| Vermelho              | $\overline{\mathbf{2}}$ | $\overline{2}$ | $\overline{2}$ | 00                                     | ±2%                           | G |
| Laranja               | 3                       | 3              | 3              | 000                                    |                               |   |
| <b>Amarelo</b>        | 4                       | 4              | 4              | 0000                                   | ٠                             | ≕ |
| Verde                 | 5                       | 5              | 5              | 00000                                  | ±0,5%                         | D |
| <b>Azul</b>           | 6                       | 6              | 6              | 000000                                 | ±0.25%                        | c |
| <b>Violeta</b>        |                         | 7              |                | 0000000                                | ±0,1%                         | в |
| Cinza                 | 8                       | 8              | 8              | 00000000                               | ±0,05%                        | A |
| <b>Branco</b>         | 9                       | 9              | 9              | 000000000                              |                               | 尘 |
| Ouro                  | -                       | -              | -              | $+10$                                  | 5%                            | J |
| Prata                 |                         |                |                | $+100$                                 | 10%                           | к |

Tabela 1: Tabela de resistor. Fonte: site CompTotal [4].

A cor vermelha à esquerda corresponde ao valor 2, a segunda faixa violeta ao algarismo 7, formando o número 27, que deve ser multiplicado pelo fator x10 indicado pela cor marrom da terceira faixa, formando obtendo o valor 270,0. A imprecisão será imposta pela cor ouro de  $\pm$ 5%. Como 5% de 270,0 é 13,5, faremos 270,0  $\pm$  13,5, logo a resistência do resistor está entre 256,5 Ω e 283,5 Ω [2].

Para finalizar, vamos estudar o comportamento de determinados materiais de acordo com sua natureza elétrica, alguns são bons condutores e outros são maus condutores. Para cada necessidade, as características de condução elétrica são de extrema relevância no estudo, vejamos a seguir as peculiaridades de cada um:

#### • **Condutores:**

São materiais cujas cargas elétricas se locomovem relativamente livres. Um bom condutor elétrico é aquele que possui em sua última camada, a camada de valência, uma fraca ligação com os átomos, assim eles se deslocam mais facilmente quando submetidos a uma diferença de potencial. A grande maioria dos condutores são feitos de metal, por exemplo, cobre, alumínio, ferro, mas também soluções aquosas se encaixam nesta definição [2].

• **Isolantes:** 

Em contrapartida dos condutores, materiais cujos elétrons estão fortemente ligados aos átomos, são chamados de isolantes. Existem elementos que naturalmente possuem seus elétrons bem presos ao átomo, mas de forma experimental, percebeu-se que substâncias que combinam elementos, tais como a mica, a borracha e o vidro tem uma resistividade muito mais alta. São exemplos de isolantes também o papel, plástico, madeira e cerâmica [2].

Há também os materiais semicondutores, cujos conceitos serão desenvolvidos mais adiante.

#### <span id="page-26-0"></span>**AULA 4: 2ª LEI DE OHM – RESISTORES E CAPACITORES.**

Materiais elétricos são classificados como condutores, semicondutores e isolantes, de acordo com sua resistividade. A **resistividade elétrica** é uma *propriedade do material, que define o quanto ele se opõe à passagem de corrente elétrica*, quanto mais resistivo, mais difícil será a passagem de corrente, quanto menos resistivo, maior a facilidade [2].

A resistividade  $\rho$  de um material é definida como a razão entre o campo elétrico  $E$  e o módulo da densidade de corrente *J*:

$$
\rho = \frac{\mathit{E}}{\mathit{J}}
$$

Cuja densidade de corrente é igual a  $I = I/A$  que representa como a corrente flui por unidade de área da seção reta do material. Quanto maior for o valor da resistividade, maior será o campo elétrico necessário para produzir uma dada densidade de corrente, ou menor será a densidade de corrente gerada por um campo elétrico. A unidade de resistividade e

densidade de corrente é Ω.*m* (ohm vezes metro) e  $\frac{A}{m^2}$ (ampère por metro quadrado), respectivamente.

Para certos materiais, em especial os metais, em uma dada temperatura, *j* é quase diretamente proporcional a  $E$ , e a razão entre os módulos  $E e$  *I* permanece constante. Essa relação, chamada de lei de Ohm, foi descoberta em 1826 pelo físico alemão George Simon Ohm (1787-1854). Esta "lei", assim como a lei dos gases ideais e a lei de Hooke, fornece um modelo idealizado que descreve muito bem o comportamento de alguns materiais, porém não fornece uma descrição geral para todos os materiais [5].

O inverso da resistividade é a condutividade (unidade:  $\Omega.m^{-1}$ ). Um bom condutor de eletricidade possui condutividade muito maior que um isolante e geralmente também é um bom condutor de calor; materiais tal como plástico ou cerâmica, costumam ser um maus condutores de calor.

Um semicondutor possui resistividade intermediária entre metal e isolante. Sua relevância se dá por causa do modo como sua resistividade varia com a temperatura e com as impurezas.

O material que é fabricado o condutor, também influencia na resistividade, se ele tiver uma quantidade considerável de elétrons livres, será mais fácil para estabelecer a passagem da corrente elétrica. A 2ª Lei de Ohm define para a resistência elétrica

$$
R = \rho \frac{L}{A}
$$

Onde:

- $R(\Omega \text{ohm})$ : Resistência elétrica;
- $ρ$  (Ω.m ohm vezes metro): Resistividade;  $□ L$  (m metro): Comprimento do condutor;
- $\bullet$   $A$  (m metro): Seção transversal do condutor.

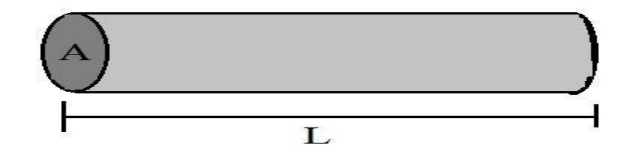

Figura 5: Condutor de eletricidade de seção transversal  $A$  e comprimento  $L$ .

Fonte: Autoria própria.

Que vale para casos onde a seção reta A é fixa, assim como na Figura 5. Os demais casos não serão explorados aqui. A resistência pode ser mensurada de um ponto de vista macroscópico. Sob um ponto de vista microscópico, temos a resistividade que depende do material que é feito o condutor e da temperatura.

A seguir, a Tabela 2 mostra a resistividade de alguns materiais

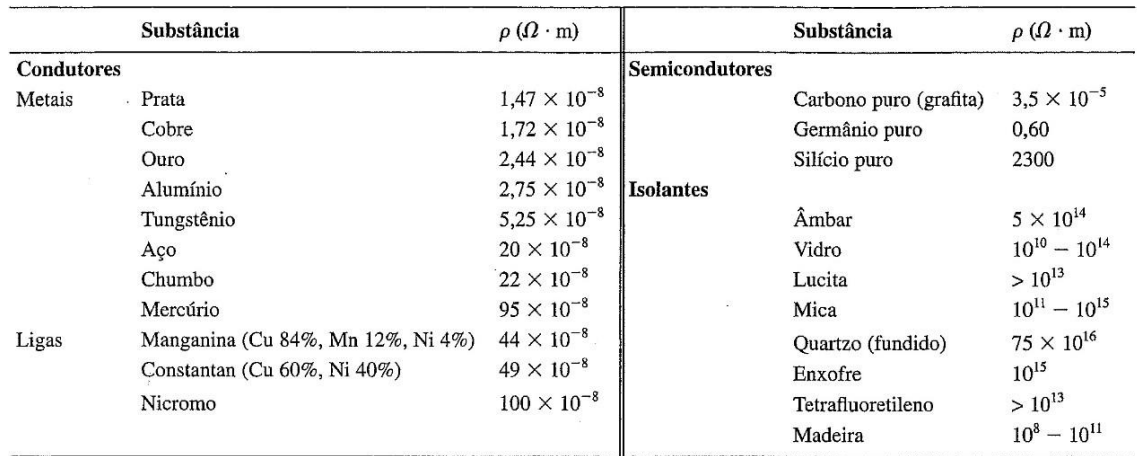

Tabela 2: Exemplos de alguns materiais e suas resistividades. Fonte: YOUNG

E FREEDMAN, 2009, p. 140 [2].

Uma grande variedade de materiais pode ser utilizados para a confecção de resistores, cuja resistência elétrica varia conforme a temperatura, a diferença de potencial ao qual está submetido ou pela luz que incide sobre ele. A aplicação na tecnologia deste conhecimento é bem diversificada, por exemplo, na fabricação de alarmes, controles eletrônicos, sistemas anti furto, etc. A Figura 6 a seguir apresenta alguns exemplos

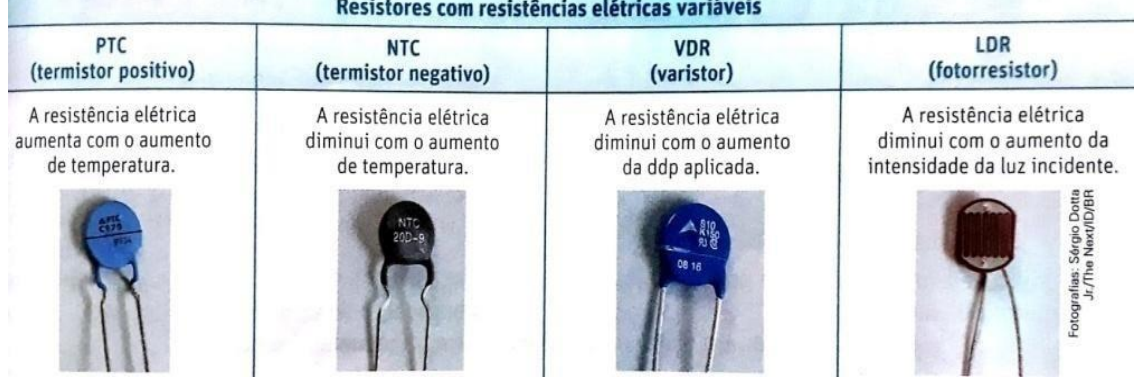

Figura 6: Exemplos de resistores variáveis. Fonte: Ser protagonista-Física 3Ensino Médio [2].

#### **Capacitores**

Este não é o objeto principal de estudo do produto educacional, no entanto é um dispositivo eletrônico comumente estudado no âmbito do ensino médio, que será abordado em linhas gerais. O capacitor é um dispositivo que armazena energia na forma de campos elétricos, ou cargas elétricas [2]. A capacitância de um capacitor é dada pela equação (4)

$$
C = \frac{Q}{U}
$$

Onde

- C (F farad): Capacitância;
- $Q(C \text{coulumb})$ : Carga;
- $U (V volts)$ : diferença de potencial;

Num circuito geralmente é representado como na Figura (7)

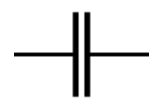

Figura 7: Símbolo de capacitor num circuito elétrico. Fonte: Build eletronic circuits [6].

Essa capacitância é uma característica especial de cada capacitor, ligada a aspectos relacionados somente à sua geometria e o dielétrico, considerando:

- Área das armaduras (A): quão maior for a área das armaduras, mais cargas elétricas poderá armazenar pela indução eletrostática;
- Distância entre as armaduras (d): quão maior for a distância entre as armaduras, menos cargas elétricas serão armazenadas, e vice-versa;

• Permissividade elétrica do meio  $(\varepsilon)$ : característica do meio que está entre o capacitor e as armaduras [2].

Se for conhecida a permissividade elétrica  $\varepsilon$  do material, temos através da equação (5) outra forma de determinar a capacitância do capacitor [2]

$$
C = \varepsilon \cdot \frac{A}{d}
$$

Com

$$
\varepsilon_r = \frac{\varepsilon}{\varepsilon_0}
$$

Sendo  $\varepsilon_r$  a permissividade relativa, e  $\varepsilon_0 = 8,8.10^{-12}$  F/m, a permissividade no vácuo, o menor valor de permissividade assumido [2].

# <span id="page-30-0"></span>**SEÇÃO II: A FÍSICA DOS SEMICONDUTORES E OS ELEMENTOS DO CIRCUITO.**

#### <span id="page-30-1"></span>**AULA 5: FÍSICA DOS SEMICONDUTORES.**

#### **Semicondutores**

Determinados materiais não são tão bons condutores, nem isolantes, como é o caso do germânio e o silício. Os materiais semicondutores são sólidos cristalinos formados por um ou mais átomos de elementos químicos e estes são encontrados no meio da tabela de resistividade elétrica, sendo fracos condutores em sua forma pura, e ótimos condutores quando se adicionam ou retiram elétrons de sua estrutura [7]. Na tabela periódica da figura 8, os semicondutores puros são encontrados no grupo 14.

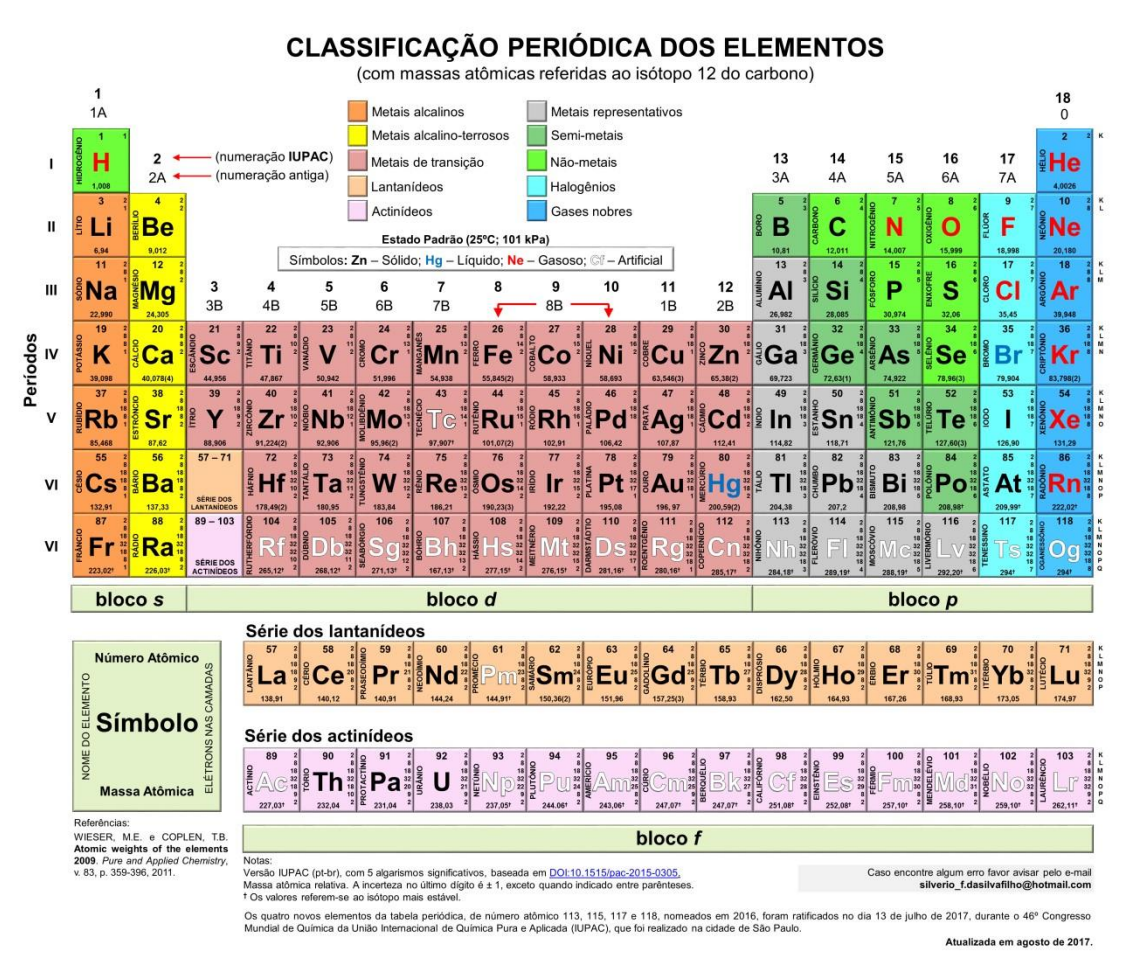

Figura 8: Tabela periódica dos elementos atualizada. Fonte: site Química explica [8].

Não é necessário muito, um átomo em dez milhões pode ser substituído por alguma impureza que a estrutura do elemento será alterada, assim são gerados compostos

chamados *dopados*, alterando as propriedades elétricas, ópticas e estruturais do material. Podemos categorizar os semicondutores como:

- **Semicondutor intrínseco:** é aquele encontrado na natureza na sua forma pura, ou seja, a concentração de portadores de cargas positivas é a mesma de portadores de cargas negativas [7].
- **Semicondutor extrínseco:** são semicondutores intrínsecos onde introduzimos uma impureza para adequarmos as características elétricas de acordo com a necessidade [7].

Na maioria dos átomos, os elétrons ocupam os níveis de menor energia, e os elétrons de valência são aqueles que ocupam as camadas eletrônicas mais externas<sup>1</sup> e são de extrema importância porque influenciam nas propriedades químicas e físicas dos sólidos. Imagine um grupo de átomos agrupados a fim de formarem uma estrutura cristalina, como na Figura 9 abaixo

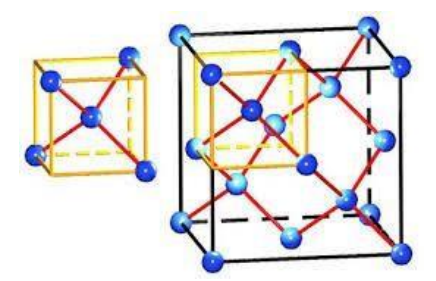

Figura 9: Representação esquemática da rede cristalina de materiais semicondutores. Fonte: Unioeste [9].

Os elétrons dos átomos vão interagir entre si, de tal forma que cada estado atômico vai se dividir em uma série de estados com pouco espaço formando as **bandas de energia**. Os semicondutores apresentam uma característica dual, ora são condutores, ora semicondutores. Alguns desses fenômenos não aparecem ao mesmo tempo, eles dependem da temperatura e das impurezas adicionadas aos materiais.

Teoricamente, no zero absoluto (aproximadamente -273ºC) não devem existir elétrons livres nos materiais semicondutores, assumindo as características de um isolante, não conduzindo a corrente elétrica. Decorrente do aumento de temperatura, acontece um fenômeno quântico, onde elétrons ganham energia suficiente para pular uma barreira de energia, os GAP's de energia, ficando fracamente ligados ao semicondutor [3].

Esta barreira é uma faixa de energia onde não pode existir nenhum elétron; ou ele está ligado à estrutura, ou ele é considerado quase livre. Para cada tipo de sólido, seja condutor, isolante ou semicondutor, temos regiões permitidas e proibidas, para exemplificar, observe a Figura 10 a seguir

 $\overline{a}$ 

 $1$  Para um melhor embasamento teórico sobre camadas eletrônicas, consultar o livro: Química 1

<sup>–</sup> Química Geral – Ricardo Feltre. Editora Moderna. 6ª Ed. São Paulo. 2004.

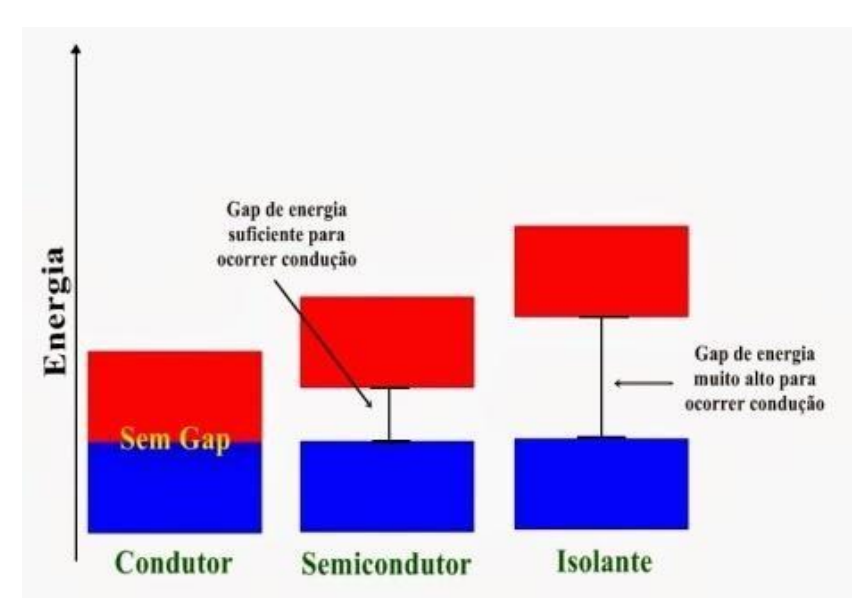

Figura 10: Gap's de energia. Fonte: QuimLab [10].

Observe que temos 3 colunas: condutor, semicondutor e isolante. A cor azul representa a camada de valência, e a cor vermelha a banda de condução, é ela quem vai indicar se o material tem a capacidade de conduzir ou não eletricidade.

- Note que, na primeira coluna não há espaçamento entre as faixas azul e vermelha, isto significa que não existem barreiras para que os elétrons circulem livremente pela banda de condução, neste caso, temos um material **condutor**;
- No caso da segunda coluna, existe um espaçamento entre as faixas, porém não tão grande para que os elétrons possam se deslocar, no entanto é necessário lançar mão da dopagem do material para forçá-lo a conduzir os elétrons até a banda de condução, mas a energia aplicada deve ser exatamente igual à distância entre as camadas, o gap, para que assim ele possa conduzir, do contrário, o material permanece da mesma forma como no estado inicial;
- A terceira coluna apresenta as características de um típico material isolante, o gap de energia é muito alto para que ocorra a condução. Existem alguns casos em que esta barreira é vencida, por exemplo, um carro que é atingido por uma descarga elétrica muito alta pode ter a rigidez dielétrica dos pneus, que originalmente é um isolante, rompida e assim ele passa a conduzir eletricidade. Logo, não existe um isolante perfeito.

#### <span id="page-32-0"></span>**AULA 6: JUNÇÃO P-N.**

Sabemos que os materiais semicondutores tem uma característica dual, em certo momento se comportam como isolantes, em outro, condutores. Para cada material existem um nível de Gap para ser vencido e o sólido passará a conduzir, esta barreira é uma faixa de energia onde não pode existir nenhum elétron; ou ele está ligado à estrutura, ou ele é considerado quase livre. Esta é a banda de condução onde estão os elétrons fracamente ligados, e a

banda de valência, onde ficam os "buracos", que vão se comportar de forma similar a carga positiva.

Para entender o que são esses buracos considere o seguinte: quando o elétron ganha energia suficiente para pular essa barreira energética, deixa um *espaço vazio (ou vacância)* em seu lugar na estrutura do semicondutor. Conforme os elétrons vão preenchendo a banda de condução, sob uma diferença de potencial, os semicondutores passam a conduzir corrente elétrica, e quanto maior a temperatura, maior a quantidade de elétrons na banda de condução.

À temperatura ambiente, também há a possibilidade de conduzir corrente, porém com uma resistência muito mais alta quando comparada à dos condutores, pois a quantidade de elétrons livres do condutor é bem maior que a de elétrons na banda de condução do semicondutor.

Observe a Figura 11, se os elétrons fracamente ligados (doadores) são os portadores de carga negativa, representados pela bolinha vermelha, e os buracos sejam portadores de carga positiva (aceitadores), representados pela bolinha azul, sabendo que um elemento doador, guarda consigo um elétron fracamente ligado e um elemento aceitador é o que possui a vacância de um elétron associado a ele; sob ação de uma bateria, duas correntes elétricas são estabelecidas, uma de elétrons (seta vermelha) que seguem do pólo negativo para o positivo e uma de buracos (seta azul) do pólo positivo para o negativo [7].

Resumindo, a corrente de buracos acontece da seguinte maneira: o elemento recebedor tenta trazer para si um elétron a fim de se estabilizar na estrutura do material. Quando este sai de outro átomo, ele deixa um buraco, que sob ação de um campo elétrico, os elétrons tendem a seguir para preencher os buracos no mesmo sentido, deixando outros buracos nos seus lugares. Assim, os elétrons se movem em um sentido e os buracos se movem no sentido oposto [7].

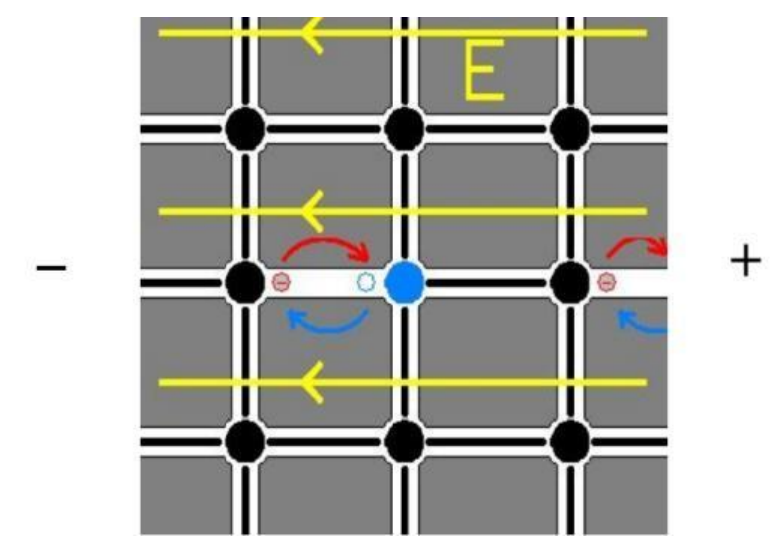

Figura 11: Dinâmica de elétrons e buracos sob a ação do campo elétrico de uma bateria. Fonte: Física dos dispositivos semicondutores [7].

Ao introduzir impurezas no elemento, estaremos adicionando portadores à sua estrutura, onde se deseja obter um número de portadores muito maior que os gerados naturalmente pelo aumento da temperatura. Logo, um material do *tipo p* são aqueles cuja densidade de aceitadores é maior de que a de doadores, e os materiais do *tipo n* possuem a densidade de aceitadores menor que a de doadores.

Para facilitar a compreensão do aluno, podemos simplesmente dizer que *a junção p-n é o ponto de união entre um material do tipo p, contendo excesso de buracos e um material do tipo n com excesso de elétrons. Um material do tipo p é aquele que contém a densidade de aceitadores maior que a de doadores, ou seja, contém excesso de buracos em sua estrutura, e os materiais do tipo n dispõem da densidade de aceitadores menor que a de doadores, logo possuem um excesso de elétrons devido à introdução de elementos doadores<sup>2</sup> .* 

No grupo 14 da tabela periódica temos os semicondutores intrínsecos, para transformar num semicondutor tipo P, os dopantes utilizados são átomos do grupo 13, ou seja, onde inicialmente só havia silício, alguns átomos podem ser substituídos por Boro. Como cada átomo de silício tem 4 elétrons na banda de valência e os átomos de Boro apenas 3, o semicondutor dopado tipo P fica repleto de buracos, como se estivesse "esperando" elétrons. Já os materiais do tipo P, são misturados átomos do grupo 15, para deixar como que "sobrando" elétrons, por exemplo, considere os átomos de silício e fósforo, pertencentes ao grupo 14 e 15, respectivamente

#### $Si^4 + P^5$

Os números 4 e 5 no topo dos elementos estão representando os elétrons da banda de valência; este material vai ficar repleto de elétrons fracamente ligados. Esta sobra e falta não interfere na estabilidade do átomo, ele permanece com a mesma quantidade de elétrons e prótons [7]. Um exemplo é o diodo (retificador), ele funciona a partir de uma junção p-n que naturalmente é eletricamente neutra. Ao ser submetido à uma fonte de tensão, seja uma bateria ou uma tomada, ele pode apresentar dois tipos de comportamentos:

- 1. Quando o lado negativo da fonte for ligado ao tipo P e o positivo ao tipo N, vai ocorrer a atração entre pólo negativo da bateria ao semicondutor tipo P, bem como a atração do pólo positivo ao semicondutor tipo N, de modo que não estimulará a corrente na junção, e o diodo permanecerá desligado;
- 2. Quando ocorrer o inverso, o positivo da fonte for ligado ao tipo P e o negativo ao tipo N, vai ocorrer a repulsão entre os semicondutores e os terminais da bateria, de tal forma que os elétrons e os buracos serão estimulados a ocupar os lugares uns dos outros, de modo que uma corrente elétrica na *junção P-N* será estabelecida.

 $\overline{a}$ 

<sup>2</sup> O vídeo Modelo Atómico [11], apresenta uma excelente abordagem para aprofundar o conhecimento teórico. Faremos o uso dele em sala de aula.

Outro exemplo é o comportamento dos transistores, muito utilizados nas placas de computador. Eles são semicondutores dopados, que usam os buracos dos semicondutores tipo P e os elétrons dos semicondutores tipo N para controlar a corrente que passa através dele, sua estrutura e funcionalidade serão abordadas na próxima aula.

#### <span id="page-35-0"></span>**AULA 7: TRANSISTOR E LDR.**

#### **O TRANSISTOR**

 $\overline{a}$ 

O elemento semicondutor transistor é um componente de circuito elétrico, cujas principais funções são de aumentar e chavear os sinais elétricos, controlando o fluxo de corrente em circuitos, bem como perceber e amplificar sinais de rádio. A Figura 12 mostra a representação do primeiro transistor fabricado; surgiu no ano de 1948 ocasionalmente, três cientistas norte-americanos descobriram um cristal de semicondutores e através deste apresentaram novos tipos de junções, por exemplo a junção *p-n*. O nome transistor vem da abreviatura de *transfer resistor*, ou resistor de transferência [7].

Foi identificado que ele tinha a capacidade de fazer amplificações semelhantes à vàlvula de triodo<sup>3</sup>. Foram os primeiros itens elétricos em que materiais com propriedades elétricas distintas não foram ligados por fios, mas unidos fisicamente numa única estrutura. Precisam de pouca potência e quando usados de forma correta possuem uma longa vida útil.

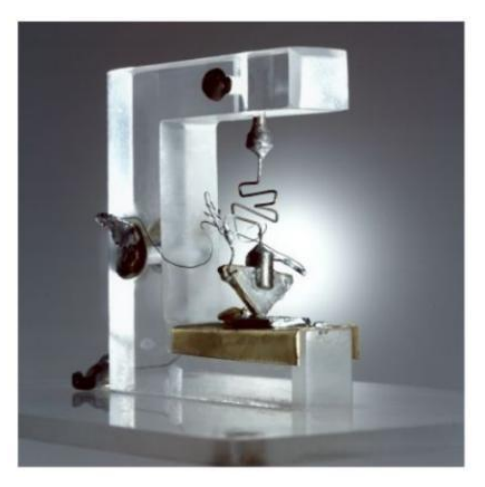

Figura 12: Foto da representação do primeiro transistor. Fonte: Física dos dispositivos semicondutores [7].

Através da corrente que passa por um dos terminais chamado *base* é possível controlar a resistência entre outros dois terminais, o *coletor* e o *emissor;* contudo, é necessário uma polarização única, não funcionando na polarização reversa. A partir de uma pequena

<sup>3</sup> Acesse o link para saber mais sobre a válvula de triodo:

[http://www.newtoncbraga.com.br/index.php/mundo-das-valvulas/457-as-valvulas-o-que-voce-](http://www.newtoncbraga.com.br/index.php/mundo-das-valvulas/457-as-valvulas-o-que-voce-precisa-sobre-esses-componentes-antigos-v001?showall=&start=1) [precisa](http://www.newtoncbraga.com.br/index.php/mundo-das-valvulas/457-as-valvulas-o-que-voce-precisa-sobre-esses-componentes-antigos-v001?showall=&start=1)[sobre-esses-componentes-antigos-v001?showall=&start=1](http://www.newtoncbraga.com.br/index.php/mundo-das-valvulas/457-as-valvulas-o-que-voce-precisa-sobre-esses-componentes-antigos-v001?showall=&start=1)

corrente na base, pode-se obter um fluxo de corrente entre o coletor e o emissor aumentado em centenas de vezes. A Figura 13 mostra a representação do transistor no circuito

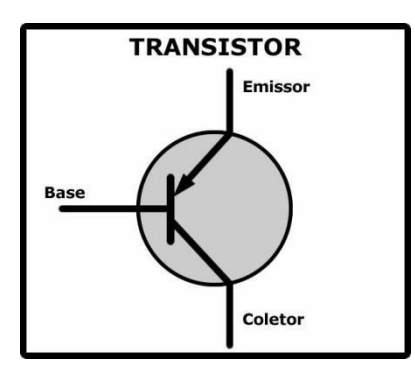

Figura 13: Representação do transistor tip 122 no circuito. Fonte: site Transistores para principiantes [12].

Está muito presente na vida moderna, desde um botão de liga-desliga, quanto num computador de última geração. Em especial, o TIP 122 representado na figura 14, tem a função de interromper e amplificar sinais elétricos.

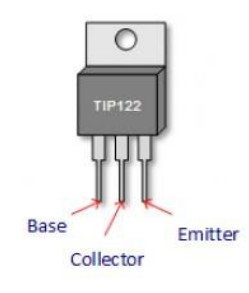

Figura 14: Transistor TIP 122. Fonte: site Tip122 arduino relay tutorial [13].

A base serve para chavear, abrir e fechar o caminho entre o coletor e o emissor. Se existe corrente de base, existe corrente ente coletor (colletor) e emissor (emitter), quanto mais aumenta a corrente na base, mais aumenta a corrente no coletor e emissor e vice versa [14]. Se a corrente de base zerar, o transistor desliga, pois ele funciona como uma torneira, liberando ou não a passagem de corrente através dele. Nos computadores, informações e símbolos são representados por um conjunto de "bits". Cada bit utiliza 0 e 1 para descrever seus estados, ou seja, ligado e desligado. Com os transistores é possível utilizar o estado de 1 ou mais bits para determinar o estado de outro, além de combinar vários estados deles para realizar operações lógicas [15].

#### **O LDR**

A Figura 15 mostra um dos principais elementos do circuito para o estudo do eletromagnetismo aliado à física moderna, o LDR (light dependent resistor).

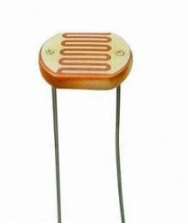

Figura 15: LDR. Fonte: Project Shop [16].

De acordo com a composição do semicondutor, ele absorve a luz incidente, transformando-a em calor, gerando um aumento de temperatura do material, lançando mais elétrons para a banda de condução, efeito comumente utilizado nestes componentes, também nomeada de célula foto-voltaica ou foto-resistiva. O *LDR* é um dispositivo semicondutor de dois terminais, cuja resistência varia linearmente com a intensidade da luz para certa faixa de comprimentos de onda.

A faixa ondulada na parte superior ou filamento geralmente é feita de cádmio, se rompida alguma parte deste filamento, o funcionamento do LDR estará comprometido [17]. Devido seu baixo custo e facilidade para ser adquirido, ele pode ser encontrado geralmente em: medidores de luz, detectores de incêndio ou de fumo, controladores de iluminação, entre outros. Sua representação num circuito é mostrada na Figura 16

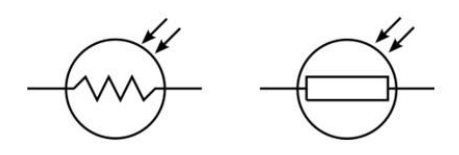

Figura 16: Possíveis símbolos de um LDR num circuito. Fonte: Física dos dispositivos semicondutores [7].

#### <span id="page-37-0"></span>**AULA 8: PROTOBOARD E LÂMPADA FLUORESCENTE.**

Já iniciamos as discussões sobre a física de alguns elementos presentes no circuito a ser estudado, tais como o transistor e o LDR, porém mais alguns deles serão expostos aqui.

#### **A PROTOBOARD**

Também chamada de matriz de contato, a protoboard (Figura 17) é uma placa com furos e conexões condutoras utilizada para montagem de circuitos elétricos experimentais. O mercado proporciona uma grande variedade de modelos, categorizada pela quantidade de furos, é possível encontrar desde pequenas peças com 170 furos até 6000 furos [18]. Com a protoboard é possível a montagem de circuitos apenas inserindo os componentes sem a necessidade de soldagem; geralmente os pinos que entram em contato com a placa suportam até 3A (ampères) de corrente.

Na superfície, os contatos se dispõem em diferentes sentidos da matriz formando módulos na vertical com 5 furos ligados internamente por barramento e duas colunas na parte mais externa que são interligadas na horizontal, geralmente identificadas com sinais de positivo e negativo, utilizada para plugar cabos de alimentação. Dependendo da matriz utilizada, é possível desparafusar a base de plástico para visualizar o barramento que fica na superfície interna onde haverá o contato entre os pinos [18].

O funcionamento ocorre da seguinte forma:

- Trilhas **vermelhas**: ligar o positivo dos componentes, ou seja, a linha de energia;
- Trilhas **pretas**: ligar o negativo do componente, também chamado de "ground" ou "fio terra"
- Trilhas **azuis**: estabelece o contato elétrico entre os componentes desejados. Trilhas azuis não se ligam entre si, são isoladas umas das outras [18].

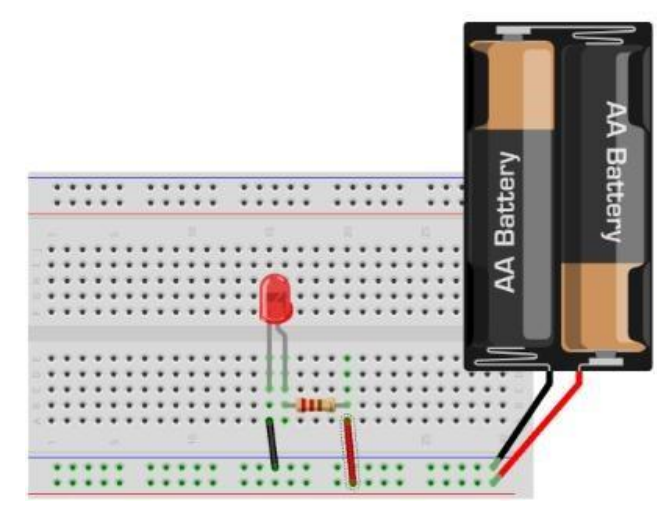

Figura 17: Exemplo de funcionamento de um pequeno circuito no protoboard.

Fonte: site Manual do arduino [18].

Note que, na figura 17, a trilha vermelha (positiva) foi energizada pela bateria e a trilha azul (negativa), ficou negativa. Note que as "pernas" do led estão em trilhas diferentes, o que possibilita que o circuito funcione<sup>4</sup>.

#### **LÂMPADA INCANDESCENTE HALÓGENA**

 $\overline{a}$ 

A lâmpada incandescente halógena também é conhecida como lâmpada halógena de quartzo e halógena de tungstênio. Representa uma forma avançada da bem conhecida lâmpada incandescente que possui tem um filamento de tungstênio semelhante ao da lâmpada incandescente padrão, mas é muito menor pela mesma woltagem e contém um gás halogênio na lâmpada. A fabricação do bulbo é feito de vidro de quartzo fundido, sílica ou aluminossilicato, é mais resistente que o vidro padrão para conter a pressão

<sup>4</sup> Para mais informações sobre o funcionamento do Protoboard, acesse o link: <https://www.youtube.com/watch?v=x9nrlyNTqv8>

elevada, pois a temperatura aumenta rapidamente. Os halógenos entram em ebulição até ser obtido um gás a temperaturas relativamente baixas. Um halógeno é um elemento monovalente que forma íons negativos de imediato. Existem cinco halógenos: flúor, cloro, bromo, iodo e astatínio. A lâmpada halógena tem um tamanho compacto e saída elevada de lúmen [19].

Em comparação com as lâmpadas incandescentes convencionais elas como pontos positivos a maior vida útil, baixo aquecimento, disponível em vários formatos e tamanhos como apresenta a Figura 18

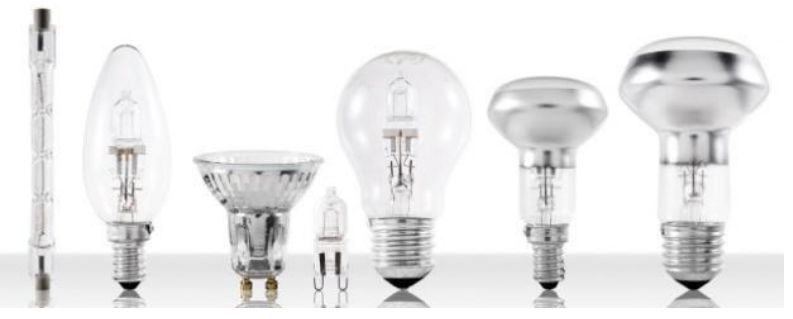

Figura 18: Lâmpadas halógenas. Fonte: Ledvance (2018).

Recentemente, as lâmpadas incandescentes estão sendo substituídas pelas lâmpadas de LED (*light emitter diode* – diodo emissor de luz), feitas de material semicondutor liberando luz quando submetidas a determinada voltagem. Com vida útil de até 50 000 horas, as lâmpadas de LED concorrem diretamente com a lâmpada fluorescente de vida útil de 5000 horas e 1000 horas das incandescentes [19].

#### <span id="page-39-0"></span>**AULA 9: O RELÉ.**

Surgiu por volta do século XIX. Dispositivo eletromecânico, formado por um magneto móvel, capaz de se deslocar unindo dois contatos metálicos. Muito utilizado nos sistemas telefônicos no tempo das centrais analógicas nas localidades mais remotas, considerado como um dos antepassados dos transistores [21].

#### **Funcionamento dos Relés**

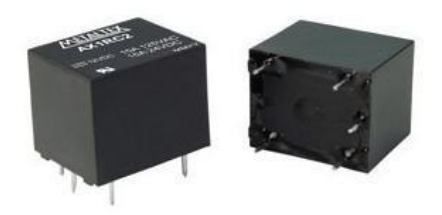

Figura 18: Relé. Fonte: Casa dos relés Ltda [22].

Vamos pensar da seguinte forma, quando uma corrente circula pela bobina, ela cria um campo magnético que atrai um ou uma série de contatos fechando ou abrindo circuitos.

Se a corrente da bobina cessa, o campo magnético também cessa, de tal forma que os contatos voltem para a posição original. Os relés como os da Figura 18 podem ter diversas configurações de contatos:

- **NA** normalmente aberto: estão abertos até que a bobina receba corrente. Quando o relé é energizado, os contatos fecham.
- **NF** normalmente fechado: inicialmente fechados com a bobina desenergizada. Abrem-se quando a bobina recebe corrente.
- **C** comum: quando o contato **NA** fecha, a condução se estabelece com **C**, do contrário com o **NF**.

A melhor vantagem dos relés é o circuito de carga completamente isolado do de controle, podendo trabalhar sob tensões diferentes entre controle e carga. A desvantagem está ligada ao fator de desgaste, devido à vida útil. É importante verificar a tensão suportada por cada terminal [23].

#### **As partes que compõem um relé eletromecânico são:**

- Eletroímã (bobina) constituído por fio de cobre em torno de um núcleo de ferro macio que fornece um caminho de baixa relutância para o fluxo magnético;
- Armadura de ferro móvel;
- Conjuntos de contatos:
- Mola de rearme;
- Terminais podendo variar dependendo da manipulação desejada.

# **SEÇÃO III: O EFEITO FOTOELÉTRICO**

#### <span id="page-40-1"></span><span id="page-40-0"></span>**AULA 10: O EFEITO FOTOELÉTRICO.**

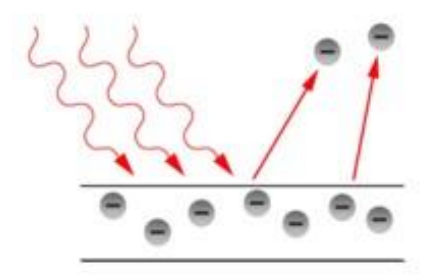

Figura 19: Efeito fotoelétrico. Fonte: site The paradox of wave particle [24].

Um dos fenômenos que será discutido durante a execução do experimento: "Ligando uma lâmpada com LDR", que será trabalhado a partir da aula 13 da sequência, é o efeito fotoelétrico. Segundo Caruso e Oguri (2006), o efeito fotoelétrico consiste na liberação de elétrons pela superfície de um metal como mostra a ilustração da Figura 19, após a liberação da energia proveniente da radiação eletromagnética incidente sobre ele, de tal modo que a energia total da radiação é parcialmente transformada em energia cinética dos elétrons expelidos [25]; foi observado em 1887, por Hertz e amplamente estudado por Lenard em 1902, e Milikan de 1906 a 1916.

Thomson por volta de 1869-1875, utilizou um tubo de Crookes – o tubo de Crookes é uma ampola de vidro que consiste em dois eletrodos: catodo e anodo. Ao aplicar uma grande diferença de potencial entre os eletrodos, os elétrons são emitidos pelo catodo e são acelerados em direção ao anodo, muitos desses elétrons ou *raios catódicos* atingem a parede de vidro e exibe uma fluorescência [26].

Nos experimentos realizados por Lenard, um fotocatodo é iluminado por um feixe de luz monocromática, liberando elétrons, e a corrente *I* resultante é, em seguida, anulada ajustando-se um potencial retardador até um valor de corte *V* [25]. Os principais resultados observados são:

- 1. A ocorrência da emissão de elétrons não depende da intensidade da luz incidente;
- 2. Havendo a emissão, a corrente é proporcional à intensidade da luz, se a frequência e o potencial de corte forem mantidos constantes;
- 3. A ocorrência da emissão depende da frequência da luz;
- 4. Cada metal tem seu limiar de frequência. Este determina a ocorrência ou não da emissão;
- 5. A intensidade da luz não interfere no potencial de corte, e sim a frequência;
- 6. A energia cinética, o potencial de corte e a frequência de luz são diretamente proporcionais.

Em 1905, Einstein propôs que a luz de frequência *v*, interagindo com a matéria é constituída por um quanta de luz com energia ϵ*=hv,* onde h é uma constante de proporcionalidade denominada constante de Planck. Ao penetrar na superfície do metal, cada fóton (pacote concentrado de energia) interage com um elétron transmitindo-lhe toda sua energia. Para que o elétron desprenda-se da superfície do metal ele precisa adquirir a energia necessária para isso, esta energia é chamada de função trabalho φ, e os elétrons só abandonam a superfície do metal se *hv>* φ*.* A energia cinética máxima dos elétrons que "escapam", de acordo com a equação (6), é

$$
\epsilon_c = h v - \varphi
$$

6) Onde:

- $\epsilon_c$  (eV elétron volt) = energia cinética máxima;
- *h* (constante de Planck) =  $4,15.10^{-15}$ eV (elétron volt) ou 6,57.10<sup>-34</sup> Js (joule segundo);
- $v(hz hertz) = \text{frequencies};$
- *φ* (eV elétron volt) = função-trabalho.

o potencial de corte exigido para deter o fluxo de elétrons, é dado por

$$
eV = hv - \varphi
$$
 **Onde:**

•  $e(C - \text{coulumb}) = \text{elétron};$ 

•  $V (V - volt) = voltagem;$ 

pois a energia potencial eV deve ser igual à energia cinética máxima dos elétrons ejetados.

*AO PROFESSOR*: Enfatize este último parágrafo; refere-se às aplicações na

#### eletrônica e no cotidiano do aluno.

Este fenômeno foi rapidamente aceito pela indústria eletrônica, para o desenvolvimento de componentes sensíveis à luz, os *elementos fotossensíveis*, que se baseiam em dois processos distintos: (i) emissão fotoelétrica; (ii) quebra de ligações covalentes em semicondutores devido à ação dos fótons. Entre os componentes do item (i) existem as células fotomultiplicadoras, válvulas captadoras de imagem e células fotovoltaicas.

O mais relevante para o nosso estudo são os componentes do item (ii), a quebra de ligações covalentes em semicondutores por conta da ação dos fótons, é chamado de *efeito fotoelétrico interno*, comum nas resinas fotoelétricas, chamadas LDR, em dispositivos que transformam a energia luminosa em elétrica (fotômetros), permitindo apreciar a intensidade da iluminação a partir da corrente elétrica, bem como o funcionamento de pilhas solares encontrada em foguetes espaciais ou em calculadoras portáteis [25].

#### <span id="page-42-0"></span>**AULA 11: O EFEITO FOTOELÉTRICO – SCRACTH.**

Refere-se à aplicação do teste avaliativo no Scratch, vide SEQUÊNCIA DIDÁTICA-AULA 11.

# **SEÇÃO IV: O CIRCUITO**

#### <span id="page-43-1"></span><span id="page-43-0"></span>**AULA 12: O CIRCUITO**.

Entender como funciona um circuito é de grande importância para garantir a segurança e fazer projetos na área. Quando uma corrente está percorrendo pelo circuito muitos fenômenos físicos acontecem, que é a base para o funcionamento dos aparelhos elétricos e eletrônicos.

Para obter corrente elétrica, é necessário criar um campo elétrico no condutor, ou seja, se tivermos dois terminais, um carregado negativamente e outro carregado positivamente, interligados por um fio condutor ou por elementos condutores, conforme a Figura 20

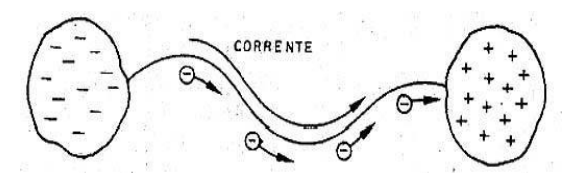

Figura 20: Circulação de uma corrente. Fonte: Como funciona o circuito elétrico e os efeitos da corrente. Instituto Newton C. Braga [27].

Este mecanismo corresponde à uma energia rápida, porém temos dispositivos que convertem energia de um outro tipo em energia elétrica, tais como baterias, pilhas, de tal forma que a energia elétrica seja mantida constantemente.

Note que, à medida que as cargas elétricas negativas saem do pólo negativo para neutralizar as cargas do pólo positivo, a fonte de energia mantêm o desequilíbrio removendo as cargas negativas que dirigem-se ao pólo positivo e organizando-as em lugar das que saem do negativo, tendo assim, um circuito "fechado" para que haja a movimentação das cargas, pois não são criadas cargas, mas são "reutilizadas" para formar a corrente.

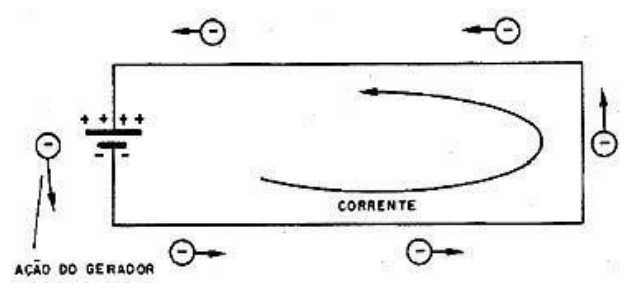

Figura 21: O gerador recoloca as cargas nos pólos de modo a manter o desequilíbrio elétrico. Fonte: Como funciona o circuito elétrico e os efeitos da corrente. Instituto Newton C. Braga [27].

Este percurso incluindo o condutor externo por onde passa a corrente e o gerador que restabelece a diferença de potencial entre seus pólos é denominado "circuito elétrico" ou simplesmente "circuito" [27].

Pode-se definir o circuito como o percurso fechado que as cargas fazem quando circula uma corrente entre um gerador e algum dispositivo que utilize a energia deste gerador. Na Figura 21, o circuito é formado por um gerador e como receptor temos apenas o fio condutor que une seus pólos, este é circuito elétrico simples, na verdade um "curto circuito", pois não há para quem entregar a energia produzida pela pilha a não ser o próprio condutor [27].

Podemos ter circuitos elétricos mais complicados, como por exemplo, a lâmpada que converte a energia em luz, um motor em força mecânica, um alto-falante em som. Circuitos são formados por mais de um elemento geradores de energia, bem como vários elementos que recebem esta energia gerada neste processo.

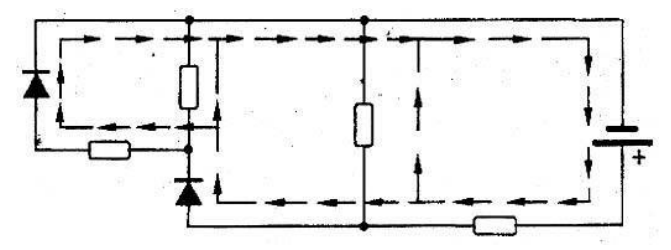

Figura 22: Correntes num circuito complexo.

Fonte: Como funciona o circuito elétrico e os efeitos da corrente. Instituto Newton C. Braga [27].

Na Figura 22 acima, exemplificamos um circuito complexo, como os que são encontrados nos aparelhos eletrônicos, que manipula de diversas formas a energia recebida do gerador.

Os efeitos que a corrente produz ao passar num circuito são citados a seguir:

• Efeito térmico

Se uma corrente se depara com dificuldades para se movimentar, dizemos que ele encontra uma resistência. Para vencer isso, é necessário liberar energia, que neste caso será convertida em calor, ou seja, energia térmica (Efeito joule). Este efeito é aproveitado por aparelhos como ferro de passar, aquecedores, etc. O elemento do circuito responsável é o resistor.

• Efeito luminoso

Este efeito é consequência do efeito térmico, se considerarmos que ao aquecer um corpo, as moléculas que o constituem vibram de tal forma, que produzem radiação eletromagnética dentro do espectro visível; ou seja, luz. Lembre-se do ferro em brasa emite luz na frequência do vermelho, amarelo, até branco, de acordo com a temperatura.

• Efeito magnético

*AO PROFESSOR* : escolhendo aplicar esta parte da sequência didática, deve se certificar que já foi ministrado o conteúdo de magnetismo, do contrário, apresentar de forma geral e quando ministrar o conteúdo, desenvolver o assunto adequadamente. Esta seção pode gerar dúvidas nos alunos que podem não ser subtraídas com uma

explicação superficial.

Num condutor percorrido por uma corrente, o campo magnético pode ser representado por linhas de força que o envolvem, este campo magnético se estende a uma distância infinita do condutor, e conforme a distância aumenta, mais fraco o campo fica. Enrolando o condutor de maneira que forme bobinas, podemos fortalecer o campo produzido pela corrente e consequentemente, aproveitá-lo em inúmeros dispositivos.

Uma bobina pode "gerar" um campo suficiente para atrair um metal e um conjunto de bobinas pode produzir energia suficiente para girar um rotor (qualquer dispositivo que gira em seu próprio eixo produzindo movimentos de rotação, por exemplo, turbinas e compressores) [27].

Uma carga elétrica gera ao redor dela uma perturbação no espaço denominado campo elétrico, porém, o movimento das cargas elétricas cria uma perturbação de natureza diferente nominada campo magnético. As cargas elétricas ao percorrerem o condutor geram um campo magnético como na Figura 23

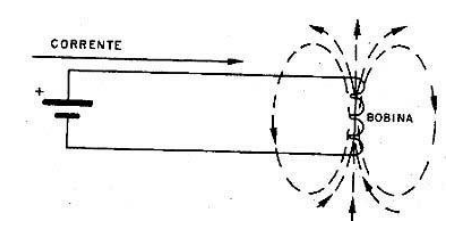

Figura 23: campo criado por uma bobina. Fonte: Como funciona o circuito elétrico e os efeitos da corrente. Instituto Newton C. Braga[27].

Note que, sempre que houver corrente, também haverá campo magnético, por isso, dentre os efeitos estudados, o magnético<sup>5</sup> é o que se manifesta sempre.

#### <span id="page-45-0"></span>**AULA 13 E 14: LIGANDO UMA LÂMPADA COM LDR.**

Trata-se da montagem do circuito e da aplicação do questionário 2, vide SEQUÊNCIA DIDÁTICA – AULA 13 E 14.

 $\overline{a}$ 

<sup>5</sup> Para mais informações, vide referência [13].

# <span id="page-46-0"></span>ANEXOS DO PRODUTO

# ANEXO 1 – SUGESTÃO DE PERGUNTAS PARA O DEBATE INICIAL (AULA 1)

1. Para você, o que é resistividade elétrica?

2. Com suas palavras, como você conceitua condutores, isolantes e semicondutores?

#### <span id="page-48-0"></span>**ANEXO 2 – ATIVIDADE AVALIATIVA (AULA 4)**

1. Um resistor possui essa curva característica.

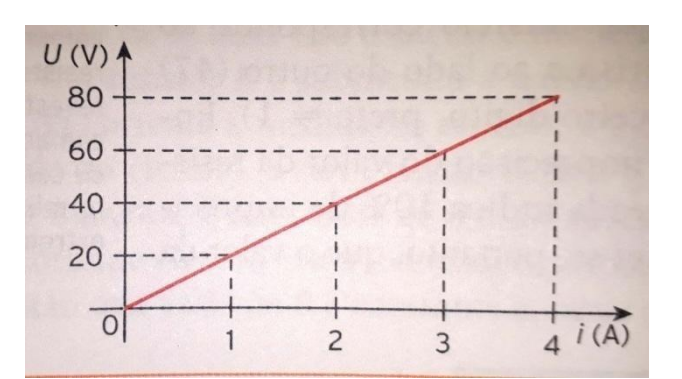

- a) Calcule sua resistência elétrica para U= 60V.
- b) Identifique se ele é um resistor ôhmico e justifique sua resposta.
- 2. Dê o valor da resistência do resistor.

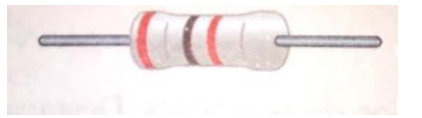

3. Cite alguns exemplos de aplicação dos capacitores na sua casa ou escola. Porque os capacitores são fundamentais para estes equipamentos?

#### <span id="page-48-1"></span>**RESPOSTAS DA ATIVIDADE AVALIATIVA (AULA 4)**

1. a)  $U = R.i$ 

$$
60 = R.3
$$

$$
R = 60/3 = 20 \Omega
$$

b) curva U x i é uma reta, o que indica proporcionalidade entre tensão e corrente.

- Logo, o resistor é ôhmico.
- 2. 21  $x 100 = 2 100$

20% de 2  $100 = 420$ Agora, some  $+420$  e subtraia  $-420$  de 2 100, Assim,  $2 100 + 420 = 25202$  $100 - 420 = 1680$ A resistência varia em torno de 2 500 Ω e 1 680 Ω.

3. Capacitores são usados em televisores, computadores, flash de máquinas fotográficas, aparelhos de som, etc. Os capacitores têm a função de acumular cargas elétricas. Em circuitos eles são usados como seletores de intensidade de cargas, deixando passar somente certa freqüência de corrente (no caso e correntes alternadas) e também são utilizados para acumular certa quantidade de carga elétrica e liberá-la quando necessário no circuito.

#### <span id="page-49-0"></span>ANEXO 3 - QUESTIONÁRIO 1 (AULA 9)

 $1<sub>1</sub>$ O que é resistividade elétrica?

 $\overline{2}$ . O que é a resistência de um condutor?

 $\overline{3}$ . Caracterize os materiais não-ôhmicos.

4. A resistência do condutor é inversamente proporcional à seção transversal A do condutor. Essa afirmação é verdadeira ou falsa? Justifique sua resposta.

and the control of the control of the control of the control of the control of the control of the control of the

 $5<sub>1</sub>$ Com suas palavras, conceitue condutores e isolantes.

6. Explique a função do resistor no circuito. 7. Conceitue um semicondutor. Diferencie um semicondutor intrínseco de um extrínseco.

Explique a função do transistor no circuito. Dê exemplos de equipamentos do 8. nosso dia a dia onde tem-se a presença de transistores.

<span id="page-50-0"></span>9. Explique a principal vantagem do uso de uma protoboard na montagem de circuitos elétricos.

#### **QUESTIONÁRIO 1 – RESPOSTAS**

**1.** É uma propriedade do material, que define o quanto ele se opõe à passagem de corrente elétrica, quanto mais resistivo, mais difícil será a passagem de corrente, quanto menos resistivo, maior a facilidade.

**2.** Definida como a capacidade de um corpo qualquer se opor à passagem de corrente elétrica, apesar da diferença de potencial (ddp) aplicada.

**3.** *Sugestão de resposta, considere algo que siga essa linha de pensamento*. Materiais não-ôhmicos são aqueles cujo comportamento diferenciam dos sujeitos à lei de ohm, não apresentam linearidade num gráfico voltagem versus corrente, por exemplo. Para estes materiais a densidade de corrente depende do campo elétrico de forma mais complexa.

**4.** Verdadeira. Uma vez que a passagem das cargas elétricas é facilitada numa área maior, da mesma forma que a resistência elétrica é proporcional ao comprimento do condutor pois, o percurso que as cargas terão que fazer é maior.

**5. Sugestão de resposta. Condutores:** São materiais cujas cargas elétricas se locomovem relativamente livres.

**Isolantes:** Em contrapartida dos condutores, materiais cujos elétrons estão fortemente ligados aos átomos, são chamados de isolantes.

**6.** Estes componentes são condutores responsáveis por limitar os valores da corrente elétrica de acordo com as necessidades desejadas, ele resiste à passagem da corrente elétrica. Esta limitação ocorre pela transformação de energia elétrica em calor.

**7.** Os materiais semicondutores são sólidos cristalinos formados por um ou mais átomos de elementos químicos e estes encontram-se no meio da tabela de resistividade elétrica sendo fracos condutores em sua forma pura, e ótimos condutores quando se adicionam ou retiram elétrons de sua estrutura. Um semicondutor intrínseco é aquele que pode ser encontrado na natureza de forma pura, onde a concentração de portadores de cargas positivas e negativas é a mesma, já o semicondutor extrínseco é aquele foi introduzido uma impureza em sua composição para atender à necessidade.

**8.** As principais funções de um transistor num circuito são de aumentar e chavear os sinais elétricos, controlando o fluxo de corrente. Exemplos: controle remoto, computadores, etc.

**9.** Com a protoboard, é possível a montagem de circuitos apenas inserindo os componentes sem a necessidade de soldagem.

# <span id="page-53-0"></span>**ANEXO 4 – EXERCÍCIO DE APOIO – EFEITO FOTOELÉTRICO.**

1. Explique com suas palavras o que é o "efeito fotoelétrico".

Sugestão de resposta:

O efeito fotoelétrico consiste na liberação de elétrons pela superfície de um metal após a liberação da energia proveniente da radiação eletromagnética incidente sobre ele, de tal modo que a energia total da radiação é parcialmente transformada em energia cinética dos elétrons expelidos.

\_\_\_\_\_\_\_\_\_\_\_\_\_\_\_\_\_\_\_\_\_\_\_\_\_\_\_\_\_\_\_\_\_\_\_\_\_\_\_\_\_\_\_\_\_\_\_\_\_\_\_\_\_\_\_\_\_\_\_\_\_\_\_\_ \_\_\_\_\_\_\_\_\_\_\_\_\_\_\_\_\_\_\_\_\_\_\_\_\_\_\_\_\_\_\_\_\_\_\_\_\_\_\_\_\_\_\_\_\_\_\_\_\_\_\_\_\_\_\_\_\_\_\_\_\_\_\_\_ \_\_\_\_\_\_\_\_\_\_\_\_\_\_\_\_\_\_\_\_\_\_\_\_\_\_\_\_\_\_\_\_\_\_\_\_\_\_\_\_\_\_\_\_\_\_\_\_\_\_\_\_\_\_\_\_\_\_\_\_\_\_\_\_ \_\_\_\_\_\_\_\_\_\_\_\_\_\_\_\_\_\_\_\_\_\_\_\_\_\_\_\_\_\_\_\_\_\_\_\_\_\_\_\_\_\_\_\_\_\_\_\_\_\_\_\_\_\_\_\_\_\_\_\_\_\_\_\_ \_\_\_\_\_\_\_\_\_\_\_\_\_\_\_\_\_\_\_\_\_\_\_\_\_\_\_\_\_\_\_\_\_\_\_\_\_\_\_\_\_\_\_\_\_\_\_\_\_\_\_\_\_\_\_\_\_\_\_\_\_\_\_\_

#### <span id="page-54-0"></span>**ANEXO 5 – QUESTIONÁRIO SCRATCH – EFEITO FOTOELÉTRICO.**

#### **1. Escolha a alternativa correta**

- a) Em razão deste trabalho, Planck recebeu o prêmio Nobel no ano de 1931 em Física.
- b) Em razão deste trabalho, Henrick Hertz recebeu o prêmio Nobel no ano de 1921 em Física.
- c) Em razão deste trabalho, Albert Einstein recebeu o prêmio Nobel no ano de 1921 em Física.

#### **2. O que é o efeito foto elétrico?**

- a) É a emissão de elétrons por um material.
- b) É a emissão de prótons por um material.
- c) É a emissão de quarks por um material.

#### **3. Escolha a alternativa verdadeira**

- a) O efeito fotoelétrico pode ser facilmente explicado classicamente.
- b) Os conceitos clássicos tornaram a concepção desse fenômeno insuficiente.
- c) A descoberta deste fenômeno ocorreu entre 1886 e 1887 por Planck.

#### **4. Complete a seguinte frase: uma das propostas de Einsten estão a quantização da energia,**

#### **ou seja, para ocorrência da ejeção imediata de elétrons da superfície...**

- a) ...energia da radiação estaria concentrada no espaço.
- b) ...a energia da radiação estaria concentrada na forma de ondas eletromagnéticas.
- c) ...a energia da radiação estaria concentrada em pacotes de energia chamado de fótons.

#### **5. A velocidade com que os fótons são emitidos, depende:**

- a) Da quantidade de fótons emitidos.
- b) Da frequência que esses fótons possuem.
- c) Da energia do fóton.

# **6. Na expressão: E = K + φ, onde K é a energia cinética do fóton e φ é a função trabalho,**

#### **esta última expressa:**

- a) A energia utilizada para remover o átomo.
- b) A energia utilizada para remover o elétron do átomo.
- c) A energia utilizada para remover a onda eletromagnética do átomo.

#### **7. A respeito do efeito fotoelétrico:**

- a) Aumentando a intensidade da luz, é possível arrancar os elétrons como maior energia.
- b) Aumentado a intensidade da luz, uma maior quantidade de elétrons é ejetado.
- c) Aumentando a intensidade da luz, é possível arrancar os elétrons como menor energia.

#### **8. Escolha a alternativa correta**

- a) Se a energia do fóton E não é maior que a função trabalho, alguns elétrons serão emitidos.
- b) Se a energia do fóton E for maior que a função trabalho, nenhum elétron será emitido.
- c) Se a energia do fóton E não é maior que a função trabalho, nenhum elétron será emitido.

#### **9. Para que os elétrons possam ser emitidos do material é necessário...**

- a) Atingir um limiar de freqüência específico para aquele material.
- b) Aumentar a intensidade da luz para arrancar os elétrons de menor energia.
- c) Atingir um limiar de corrente entre os terminais específico para aquele material.

# **QUESTIONÁRIO SCRATCH – EFEITO FOTOELÉTRICO.**

Gabarito:

- 1. B
- 2. A
- 3. B
- 4. C
- 5. A
- 6. B
- 7. B
- 8. C
- 9. A

#### <span id="page-57-0"></span>**ANEXO 6 – GUIA DE MONTAGEM DO EXPERIMENTO (ALUNO) – (AULA 13)**

*O passo a passo do experimento que será realizado e discutido em sala de aula.* 

# **OBS: NÃO LIGAR OS COMPONENTES NA TOMADA ANTES DE CONSULTAR O PROFESSOR**.

#### **MATERIAIS:**

- $\bullet$  1 Protoboard
- $\bullet$  1 LDR.
- $1 Tip 122$
- $\bullet$  1 Relé de 12V
- 1 Fonte de regulável de 12v. Outra possibilidade é usar uma fonte para modem de internet de 12V.
- 1 Lâmpada incandescente de 60 watt.
- 1– Cabo de força (para ligar a lâmpada). Outra possibilidade é usar um cabo 8, comum em fontes para computador.
- Fios para fazer as conexões ou jumper's
- Ferro de solda
- Solda
- $\bullet$  1 Multímetro
- $\bullet$  1 Fita isolante

#### **PROCEDIMENTOS:**

**1º** Encaixar cada um dos pinos do TIP em um furo da protoboard, posicionando-o da forma mais centralizada possível.

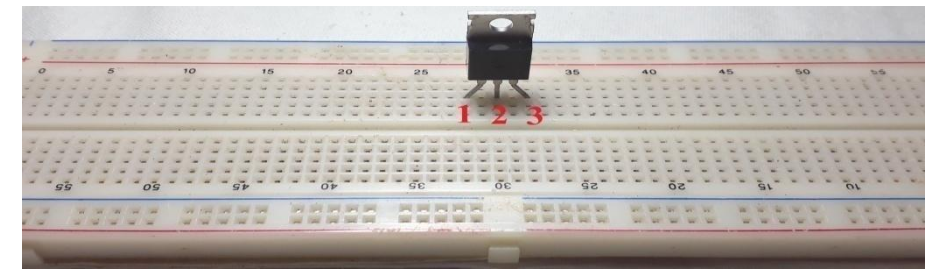

Figura 1: posicionamento do TIP 122 na protoboard. Fonte: autoria própria.

**2º** Conectar o LDR de tal forma que um dos seus terminais seja ligado no pino 1 do TIP.

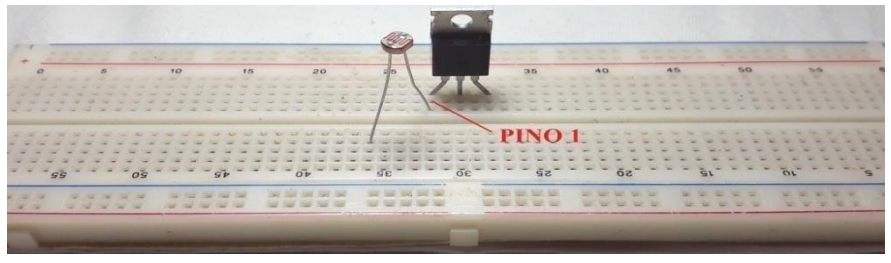

Figura 2: conexão do LDR. Fonte: autoria própria.

**3º C**onectar o pino 1 dos terminais da bobina do relé ao terminal restante do LDR.

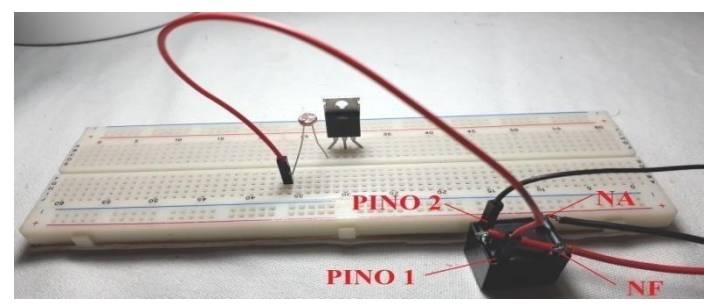

Figura 3: conexão do relé. Fonte: autoria própria.

**4º C**onectar o pino 2 da bobina do relé, no pino 2 do TIP 122. Uma vez feito isso, estão interligados: LDR, TIP e relé.

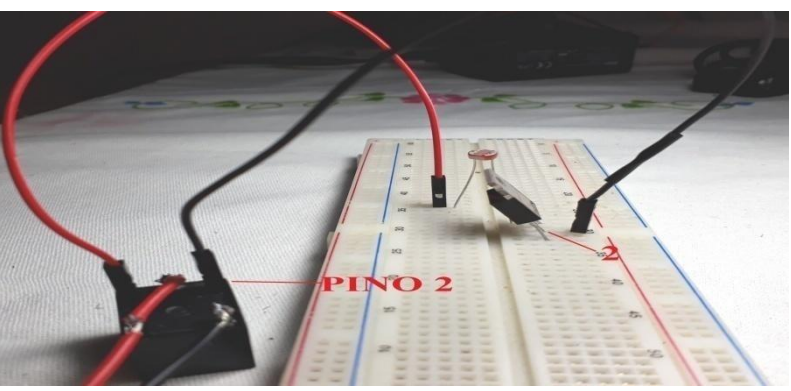

Figura 4: conexão LDR, TIP e relé. Fonte: autoria própria.

**5º** Conectar o Normalmente Fechado (NF) do relé à uma das pernas do bocal. Para sua segurança, isole com um pequeno pedaço de fita isolante.

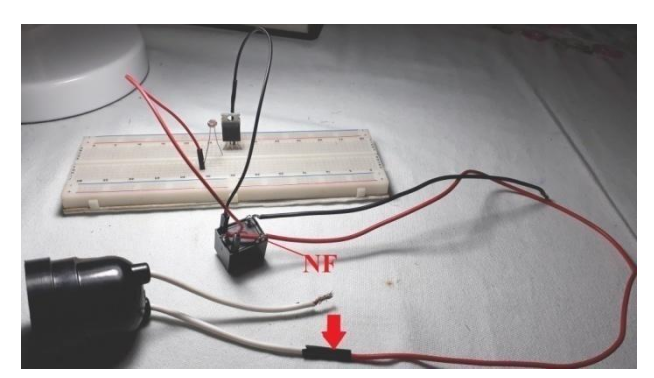

Figura 5: conexão do relé com o bocal. Fonte: autoria própria.

**6º** Uma das pernas do cabo de força deve ser cortada em 2 partes, numa distância de aproximadamente 10 cm da conexão com a lâmpada, para que seja ligada com o normalmente aberto (NA) do relé e a outra parte, dever ser conectada à outra perna do bocal. Se estiver usando um cabo 8, não há a necessidade do corte, basta fazer os encaixes em cada entrada.

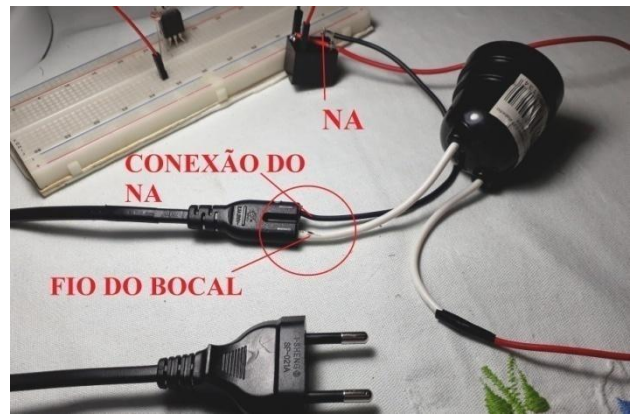

Figura 6: conexão do cabo 8 com o bocal e o relé. Fonte: autoria própria.

**7º** Feito isso, basta alimentar o circuito. Positivo da fonte: conectar na mesma coluna do LDR na protoboard. Negativo da fonte: conectar na mesma coluna do pino 3 do TIP. Após fazer as conexões, certifique-se que a fonte está ligada para atestar o funcionamento do experimento. Consulte seu professor.

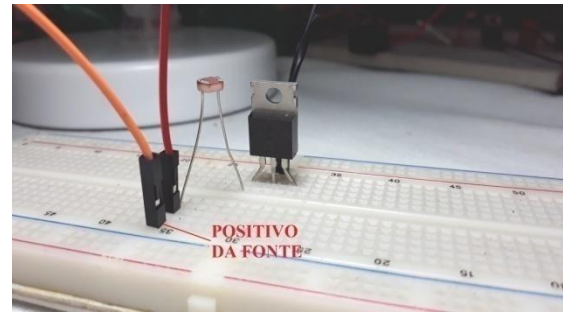

Figura 7: encaixe do positivo da fonte na protoboard. Fonte: autoria própria.

**8º** Para verificar se o circuito está sendo alimentado, pegue o multímetro e posicione na escala para medição de voltagem de no máximo 20V. Ligue a fonte na tomada. Conecte o positivo do multímetro (fio vermelho) ao positivo da fonte e o negativo do multímetro (fio preto) ao negativo de fonte. Em seguida, desligue a fonte da tomada.

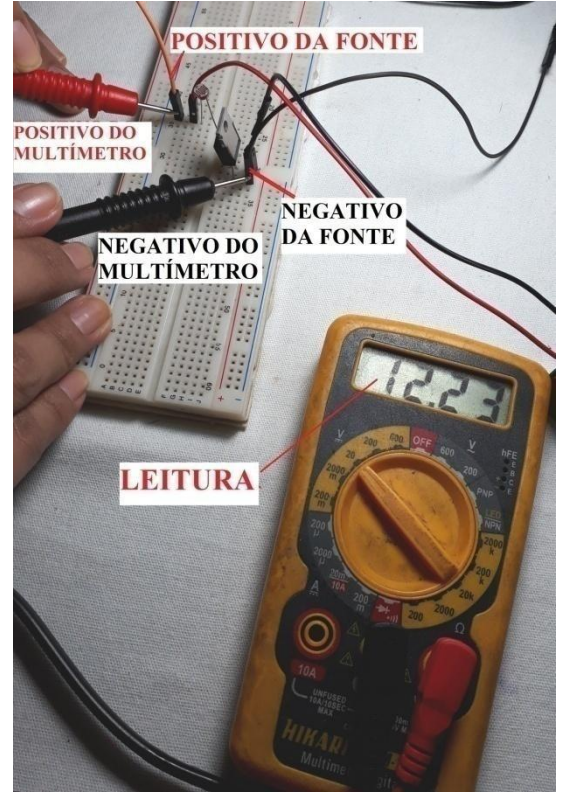

Figura 8: verificação da alimentação na protoboard. Fonte: autoria própria.

**9º** Agora, rosqueie a lâmpada no bocal e ligue primeiro a fonte e em seguida, o cabo de força, ou seja, conecte a lâmpada à tomada.

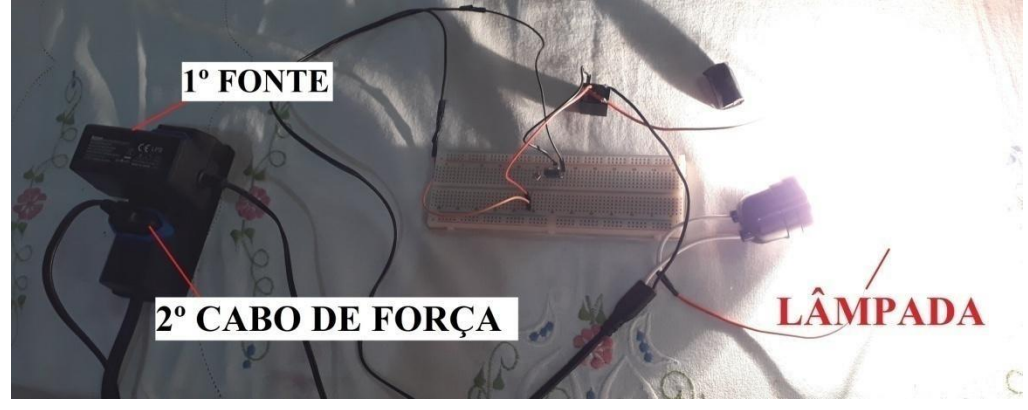

Figura 9: ordem de alimentação para acionamento do circuito. Fonte: autoria própria.

**10º** Aproprie-se do pequeno tubo preto e encaixe-o sobre o LDR de tal forma que impeça a entrada de luminosidade do ambiente. Depois disso, basta remover o tubo preto para a lâmpada acender novamente e encaixar para fazê-la apagar quantas vezes necessário.

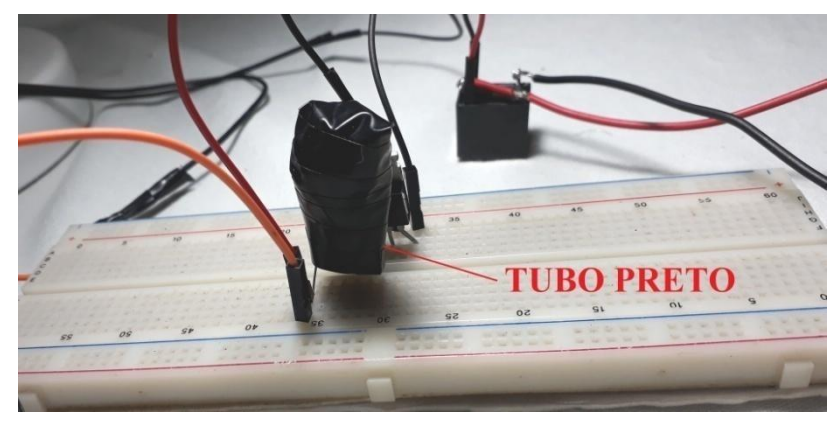

Figura 10: encaixe do tubo preto no LDR. Fonte: autoria própria.

**11º** Para desligar o circuito, primeiro desconecte o cabo de força, em seguida a fonte da tomada.

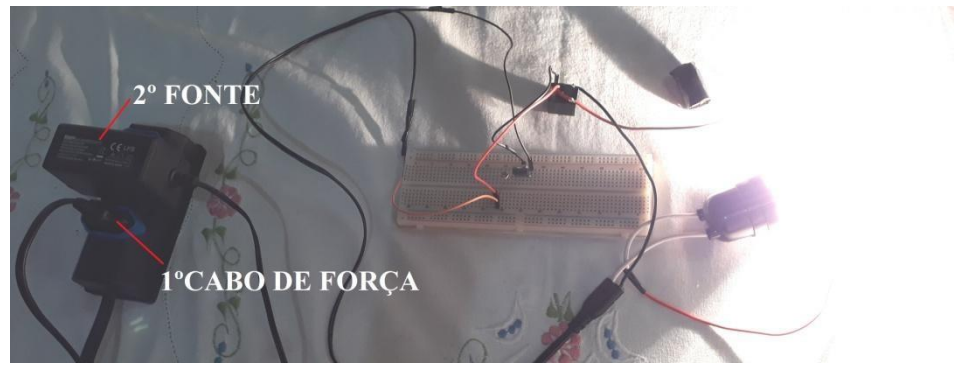

Figura 11: ordem correta para desligar o circuito. Fonte: autoria própria.

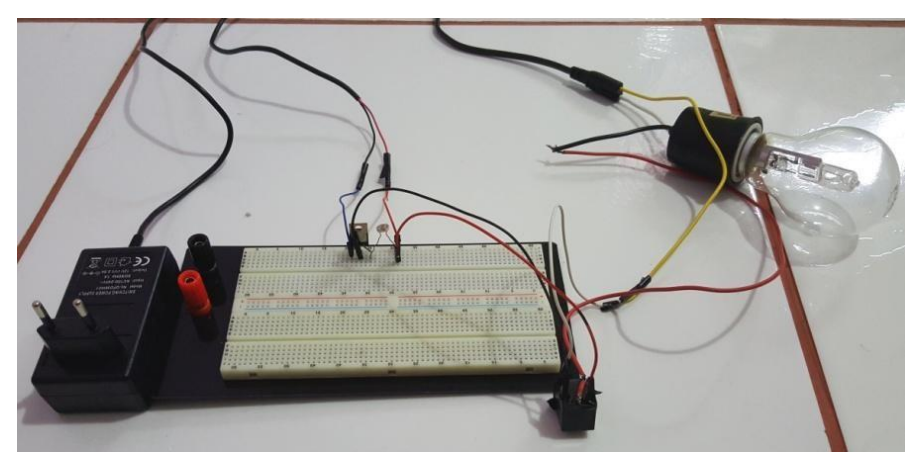

A seguir apresenta-se o circuito montado sem a lâmpada ligada:

<span id="page-62-0"></span>Figura 12: circuito montado. Fonte: autoria própria.

### ANEXO 7 – RELATO PÓS-MONTAGEM DO CIRCUITO (AULA 13)

Escreva um relato contando o que a equipe observou sobre a montagem e o funcionamento do circuito, envolvendo os processos físicos e as funções de cada componente eletrônico.

<span id="page-63-0"></span>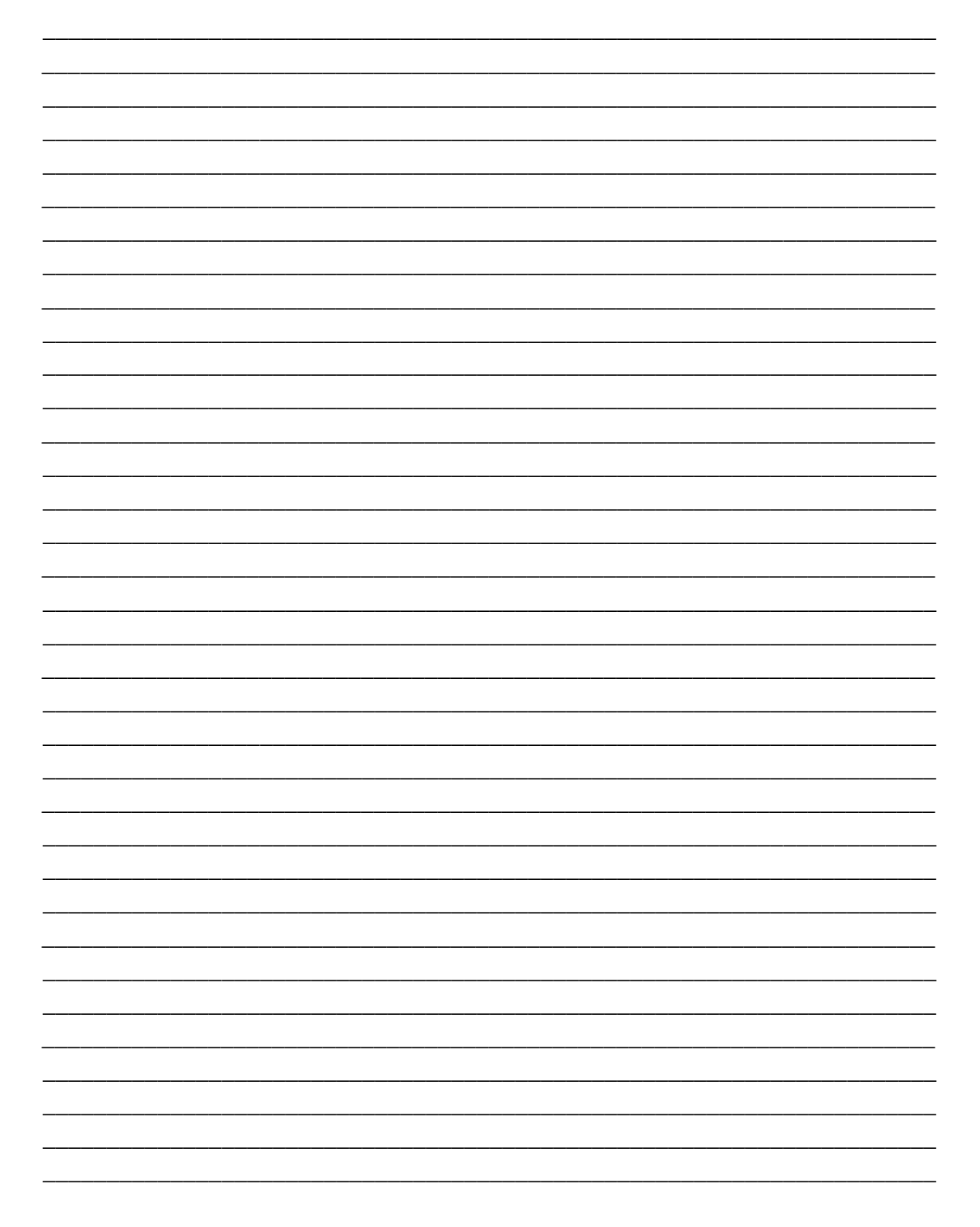

#### ANEXO 8 - QUESTIONÁRIO 2 (AULAS 13 E 14)

 $1.$ Explique a importância de entender o funcionamento de um circuito.

- $\overline{2}$ . Dê exemplos de materiais que convertem energia química em outra de natureza diferente; em energia elétrica, por exemplo.
- $3.$ Cite quais são os possíveis efeitos que corrente produz ao passar num circuito. Dentre eles há um que sempre irá se manifestar, diga qual é e justifique sua resposta.

 $\overline{4}$ . Quais os fenômenos físicos você consegue perceber no circuito montado em sala de aula? Justifique sua resposta.

5. De que forma você consegue visualizar o efeito fotoelétrico no circuito? 6. Qual a importância do TIP 122 e do relé no circuito? Ou seja, explique a funcionalidade de cada um desses elementos.

\_\_\_\_\_\_\_\_\_\_\_\_\_\_\_\_\_\_\_\_\_\_\_\_\_\_\_\_\_\_\_\_\_\_\_\_\_\_\_\_\_\_\_\_\_\_\_\_\_\_\_\_\_\_\_\_\_\_\_\_\_\_\_\_\_\_\_\_\_\_ \_\_\_\_\_\_\_\_\_\_\_\_\_\_\_\_\_\_\_\_\_\_\_\_\_\_\_\_\_\_\_\_\_\_\_\_\_\_\_\_\_\_\_\_\_\_\_\_\_\_\_\_\_\_\_\_\_\_\_\_\_\_\_\_\_\_\_\_\_\_ \_\_\_\_\_\_\_\_\_\_\_\_\_\_\_\_\_\_\_\_\_\_\_\_\_\_\_\_\_\_\_\_\_\_\_\_\_\_\_\_\_\_\_\_\_\_\_\_\_\_\_\_\_\_\_\_\_\_\_\_\_\_\_\_\_\_\_\_\_\_ \_\_\_\_\_\_\_\_\_\_\_\_\_\_\_\_\_\_\_\_\_\_\_\_\_\_\_\_\_\_\_\_\_\_\_\_\_\_\_\_\_\_\_\_\_\_\_\_\_\_\_\_\_\_\_\_\_\_\_\_\_\_\_\_\_\_\_\_\_\_ \_\_\_\_\_\_\_\_\_\_\_\_\_\_\_\_\_\_\_\_\_\_\_\_\_\_\_\_\_\_\_\_\_\_\_\_\_\_\_\_\_\_\_\_\_\_\_\_\_\_\_\_\_\_\_\_\_\_\_\_\_\_\_\_\_\_\_\_\_\_

\_\_\_\_\_\_\_\_\_\_\_\_\_\_\_\_\_\_\_\_\_\_\_\_\_\_\_\_\_\_\_\_\_\_\_\_\_\_\_\_\_\_\_\_\_\_\_\_\_\_\_\_\_\_\_\_\_\_\_\_\_\_\_\_\_\_\_\_\_\_ \_\_\_\_\_\_\_\_\_\_\_\_\_\_\_\_\_\_\_\_\_\_\_\_\_\_\_\_\_\_\_\_\_\_\_\_\_\_\_\_\_\_\_\_\_\_\_\_\_\_\_\_\_\_\_\_\_\_\_\_\_\_\_\_\_\_\_\_\_\_

7. Expresse sua opinião sobre os temas que foram abordados nestas últimas aulas. Sugestões e críticas construtivas serão aceitas.

\_\_\_\_\_\_\_\_\_\_\_\_\_\_\_\_\_\_\_\_\_\_\_\_\_\_\_\_\_\_\_\_\_\_\_\_\_\_\_\_\_\_\_\_\_\_\_\_\_\_\_\_\_\_\_\_\_\_\_\_\_\_\_\_\_\_\_\_\_\_ \_\_\_\_\_\_\_\_\_\_\_\_\_\_\_\_\_\_\_\_\_\_\_\_\_\_\_\_\_\_\_\_\_\_\_\_\_\_\_\_\_\_\_\_\_\_\_\_\_\_\_\_\_\_\_\_\_\_\_\_\_\_\_\_\_\_\_\_\_\_ \_\_\_\_\_\_\_\_\_\_\_\_\_\_\_\_\_\_\_\_\_\_\_\_\_\_\_\_\_\_\_\_\_\_\_\_\_\_\_\_\_\_\_\_\_\_\_\_\_\_\_\_\_\_\_\_\_\_\_\_\_\_\_\_\_\_\_\_\_\_ \_\_\_\_\_\_\_\_\_\_\_\_\_\_\_\_\_\_\_\_\_\_\_\_\_\_\_\_\_\_\_\_\_\_\_\_\_\_\_\_\_\_\_\_\_\_\_\_\_\_\_\_\_\_\_\_\_\_\_\_\_\_\_\_\_\_\_\_\_\_ \_\_\_\_\_\_\_\_\_\_\_\_\_\_\_\_\_\_\_\_\_\_\_\_\_\_\_\_\_\_\_\_\_\_\_\_\_\_\_\_\_\_\_\_\_\_\_\_\_\_\_\_\_\_\_\_\_\_\_\_\_\_\_\_\_\_\_\_\_\_

#### <span id="page-65-0"></span>**QUESTIONÁRIO 2 – RESPOSTAS**

- **1.** Entender como funciona um circuito garante a segurança e integridade tanto dos equipamentos quanto do indivíduo que estará realizando o projeto.
- **2.** Pilhas, baterias.
- **3.** Efeito térmico, luminoso e magnético. Este último sempre estará presente, pois sempre que houver corrente, também haverá campo magnético.
- **4. Sugestão de resposta.** O fenômeno do efeito fotoelétrico, os seguintes efeitos que a corrente produz ao passar num circuito: luminoso, ao acender a lâmpada, efeito magnético: devido ao acionamento da bobina, efeito térmico: leve aquecimento do relé, da lâmpada.
- **5.** Ao introduzir o tubo preto sobre o LDR, de tal forma que bloqueie a entrada de luz ambiente. Como o LDR é um dispositivo sensível à luz, se a passagem de luminosidade for bloqueada, logo a lâmpada será apagada.
- **6.** O transistor TIP é um semicondutor, que tem como função principal de interruptor e amplificador do sinal elétrico. Relé: ao circular uma corrente sobre a bobina, esta cria um campo magnético que atrai um ou uma série de contatos, fechando

ou abrindo circuitos; como os relés devem ser classificados de acordo com os seus contatos, trabalhamos com o NA (normalmente aberto), onde inicialmente estes contatos estão abertos enquanto a bobina não está energizada até que, a passagem de corrente fecha os contatos do circuito.

<span id="page-66-0"></span>**7.** Pessoal

#### **REFERÊNCIAS**

[1] Revistas antigas de Eletrônica. Coleção Revistas de Eletrônica. Disponível em: [https://revistasdeeletronicaantigas.wordpress.com/2017/02/10/semicondutor](https://revistasdeeletronicaantigas.wordpress.com/2017/02/10/semicondutor-historia%20/)[historia /.](https://revistasdeeletronicaantigas.wordpress.com/2017/02/10/semicondutor-historia%20/)

Acesso em: 09/05/2019.

[2] VÁLIO, Adriana Benetti Marques, FUKUI, Ana, FERDINIAN, Bassam, OLIVEIRA, Gladstone Alvarenga de, MOLINA, Madson de Melo, OLIVEIRA, Venerando Santiago. SER PROTAGONISTA/FÍSICA – Volume 3. 2 Ed. São Paulo:

Edições SM Ltda. 2013. 439 p.

- [3] Resistores. Mundo Educação. Disponível em: [https://mundoeducacao.bol.uol.com.br/fisica/resistores.htm.](https://mundoeducacao.bol.uol.com.br/fisica/resistores.htm) Acesso em: 10/05/2019.
- [4] Tabela de Resistores. Comp Total Importadora de Componentes Eletrônicos. Disponível em: [http://www.comptotal.com.br/lp/tabela-de](http://www.comptotal.com.br/lp/tabela-de-resistores)[resistores.](http://www.comptotal.com.br/lp/tabela-de-resistores) Acesso em:

10/05/2019.

[5] YOUNG, Hugh D. e FREEDMAN, Roger A. FÍSICA III:

ELETROMAGNETISMO. 12 Ed. São Paulo: Pearson Education do Brasil. 2009. 417 p.

- [6] Capacitor. Build Eletronics Circuits. Disponível em: [https://www.build](https://www.build-electronic-circuits.com/capacitor-types/)[electroniccircuits.com/capacitor-types/.](https://www.build-electronic-circuits.com/capacitor-types/) Acesso em: 10/05/2019.
- [7] Física dos dispositivos semicondutores. UNICAMP. 2005. Disponível em: [http://www.ifi.unicamp.br/~lunazzi/F530\\_F590\\_F690\\_F809\\_F895/F809/F8](http://www.ifi.unicamp.br/~lunazzi/F530_F590_F690_F809_F895/F809/F809_sem2_2005/LeandroP_Mauro_F809_RF2.pdf) [09\\_sem2\\_2 005/LeandroP\\_Mauro\\_F809\\_RF2.pdf.](http://www.ifi.unicamp.br/~lunazzi/F530_F590_F690_F809_F895/F809/F809_sem2_2005/LeandroP_Mauro_F809_RF2.pdf) Acesso em: 20/11/17.

[8] Tabela periódica dos elementos atualizada. Química explica. Disponível em: [https://quimicaexplica.wordpress.com/2017/08/02/tabela-periodica](https://quimicaexplica.wordpress.com/2017/08/02/tabela-periodica-atualizada-2017/)[atualizada-2017/.](https://quimicaexplica.wordpress.com/2017/08/02/tabela-periodica-atualizada-2017/)

Acesso em: 10/05/2019.

[9] Representação esquemática da rede cristalina de materiais semicondutores. UNIOESTE. Disponível em: [http://www.foz.unioeste.br/~lamat/downmateriais/materiaiscap15.pdf.](http://www.foz.unioeste.br/~lamat/downmateriais/materiaiscap15.pdf) Acesso em:

10/05/2019.

[10] Gap's de energia. QuimLab. Disponível em: [https://www.google.com/search?q=gaps+de+energia+quim+lab&rlz=1C1NHXL\\_pt-BR](https://www.google.com/search?q=gaps+de+energia+quim+lab&rlz=1C1NHXL_pt-BR%20BR704BR704&source=lnms&tbm=isch&sa=X&ved=0ahUKEwiuwfG5pHiAhXVCrkGHc1EAh4Q_AUIDigB&biw=994&bih=460&dpr=2.19#imgrc=uo2kzeczGFHgIM:) [BR704BR704&source=lnms&tbm=isch&sa=X&ved=0ahUKEwiuwfG5pHiAhXVCrkG](https://www.google.com/search?q=gaps+de+energia+quim+lab&rlz=1C1NHXL_pt-BR%20BR704BR704&source=lnms&tbm=isch&sa=X&ved=0ahUKEwiuwfG5pHiAhXVCrkGHc1EAh4Q_AUIDigB&biw=994&bih=460&dpr=2.19#imgrc=uo2kzeczGFHgIM:)  [Hc1EAh4Q\\_AUIDigB&biw=994&bih=460&dpr=2.19#imgrc=uo2kzeczGFHgIM:.](https://www.google.com/search?q=gaps+de+energia+quim+lab&rlz=1C1NHXL_pt-BR%20BR704BR704&source=lnms&tbm=isch&sa=X&ved=0ahUKEwiuwfG5pHiAhXVCrkGHc1EAh4Q_AUIDigB&biw=994&bih=460&dpr=2.19#imgrc=uo2kzeczGFHgIM:) Acesso em: 10/04/2019.

- [11] Modelo Atómico Teoría de Bandas. Disponível em: [https://www.youtube.com/watch?v=MQ\\_4VV1APrE.](https://www.youtube.com/watch?v=MQ_4VV1APrE) Acesso em: 20/11/17.
- [12] Representação do transistor tip 122 no circuito. Transistores para principiantes. Disponível em: [https://www.techtudo.com.br/artigos/noticia/2012/07/transistores](https://www.techtudo.com.br/artigos/noticia/2012/07/transistores-para-principiantes.%20html)[paraprincipiantes. html.](https://www.techtudo.com.br/artigos/noticia/2012/07/transistores-para-principiantes.%20html) Acesso em: 10/05/2019.
- [13] Tip 122. Henry's Bench. Disponível em: [http://henrysbench.capnfatz.com/henrysbench/arduino-output](http://henrysbench.capnfatz.com/henrys-bench/arduino-output-devices/tip122-arduino-relay-tutorial/)[devices/tip122-arduino-relay-tutorial/.](http://henrysbench.capnfatz.com/henrys-bench/arduino-output-devices/tip122-arduino-relay-tutorial/) Acesso 10/05/2019.
- [14] Elementos de eletrônica analógica. Mestrado Profissional em ensino de Física. IFUFRJ. Disponível em: [https://www.if.ufrj.br/~toni/analogica7.pdf.](https://www.if.ufrj.br/~toni/analogica7.pdf) Acesso em:

10/05/2019.

- [15] O que são bites e bytes?. INFO Wester. Disponível em: [https://www.infowester.com/bit.php.](https://www.infowester.com/bit.php) Acesso em: 10/05/2019.
- [16] LDR. Project Shop. Disponível em: [http://projectshopbd.com/product/ldr](http://projectshopbd.com/product/ldr-big-l12/)[big-l12/.](http://projectshopbd.com/product/ldr-big-l12/)

Acesso em: 10/05/2019.

[17] Curso de eletrônica – O que é um LDR (Light Dependent Resistor). Disponível em:

[http://www.bosontreinamentos.com.br/eletronica/curso-de-eletronica/curso-deeletronica-o-que-e](http://www.bosontreinamentos.com.br/eletronica/curso-de-eletronica/curso-de-eletronica-o-que-e-um-ldr-light-dependent-resistor/)[um-ldr-light-dependent-resistor/.](http://www.bosontreinamentos.com.br/eletronica/curso-de-eletronica/curso-de-eletronica-o-que-e-um-ldr-light-dependent-resistor/) Acesso em: 10/05/2019. [18] Como funciona uma Protoboard. Manual do Arduino. Disponível em: [http://manualdoarduino.blogspot.com/2014/09/como](http://manualdoarduino.blogspot.com/2014/09/como-funciona-uma-protoboard.html)[funciona-uma-protoboard.html.](http://manualdoarduino.blogspot.com/2014/09/como-funciona-uma-protoboard.html)

Acesso em: 30/10/2017.

[19] Crie a atmosfera ideal com lâmpadas halógenas. Philips. Disponível em: [https://www.philips.com.br/c-m-li/lampadas-halogenas.](https://www.philips.com.br/c-m-li/lampadas-halogenas) Acesso em: 27/08/18.

[20] Lâmpadas halógenas. Ledvance. Disponível em: [https://www.ledvance.com.br/produtos/conhecimentos-sobre-o-produto/lampadas](https://www.ledvance.com.br/produtos/conhecimentos-sobre-o-produto/lampadas-de-halogeneo/index.jsp)[dehalogeneo/index.jsp](https://www.ledvance.com.br/produtos/conhecimentos-sobre-o-produto/lampadas-de-halogeneo/index.jsp). Acesso em: 10/05/2019.

- [21] Relé. InfoEscola Navegando e Aprendendo. Disponível em: [https://www.infoescola.com/eletronica/rele/.](https://www.infoescola.com/eletronica/rele/) Acesso em: 10/05/2019.
- [22] Relé. Casa dos Relés Ltda.Disponível em: [http://www.dni.com.br/auto\\_pt/produtos/reles-e-modulos.html.](http://www.dni.com.br/auto_pt/produtos/reles-e-modulos.html) Acesso em: 10/05/2019.
- [23] Tudo sobre relés (livro completo). Instituto Newton C. Braga. Disponível em: [http://www.newtoncbraga.com.br/index.php/como-funciona/597-como](http://www.newtoncbraga.com.br/index.php/como-funciona/597-como-funcionam-os-reles?showall=1&limitstart)[funcionam-osreles?showall=1&limitstart.](http://www.newtoncbraga.com.br/index.php/como-funciona/597-como-funcionam-os-reles?showall=1&limitstart) Acesso em: 16/02/18.

[24] The paradox of wave particle. The Landscape of reality. Disponível em: [https://thelandscapeofreality.com/2015/08/09/the-mystery-of-wave-particle](https://thelandscapeofreality.com/2015/08/09/the-mystery-of-wave-particle-duality/)[duality/.](https://thelandscapeofreality.com/2015/08/09/the-mystery-of-wave-particle-duality/)

Acesso em: 10/05/2019.

- [25] CARUSO, Franscisco e OGURI, Vitor. FÍSICA moderna: ORIGENS CLÁSSICAS E FUNDAMENTOS QUÂNTICOS. 2 Ed. São Paulo: LTC.2006. 616 p.
- [26] Tubo de Crookes. Ministério da Educação. Governo da Espanha. Disponível em: [http://newton.cnice.mec.es/materiales\\_didacticos/tubodeCrookes/tubodeCro](http://newton.cnice.mec.es/materiales_didacticos/tubodeCrookes/tubodeCrookes.html) [okes.html.](http://newton.cnice.mec.es/materiales_didacticos/tubodeCrookes/tubodeCrookes.html)

Acesso em: 14/07/2017.

[27] Como funciona o circuito elétrico e os efeitos da corrente (ART 442). Disponível em: [http://www.newtoncbraga.com.br/index.php/como](http://www.newtoncbraga.com.br/index.php/como-funciona/3213-art442.%20Acesso%20em%2019/10/17)[funciona/3213-art442. Acesso](http://www.newtoncbraga.com.br/index.php/como-funciona/3213-art442.%20Acesso%20em%2019/10/17) [em 19/10/17.](http://www.newtoncbraga.com.br/index.php/como-funciona/3213-art442.%20Acesso%20em%2019/10/17)